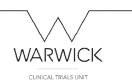

## **Q-Pulse instructions – Document management**

## Contents

| Approving a new version of a document                                        | 2  |
|------------------------------------------------------------------------------|----|
| Acknowledging you have 'read and understood' new version of a document       | 5  |
| Uploading a new 'active' document                                            | 9  |
| Upload a new document which requires approval (to become an active document) | 11 |
| Creating and approving a new version of a current active (approved) document | 19 |

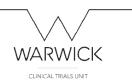

## Approving a new version of a document

When a revised or newly created document is loaded into Q-Pulse to be formally approved, the named approvers will receive an email from the system:

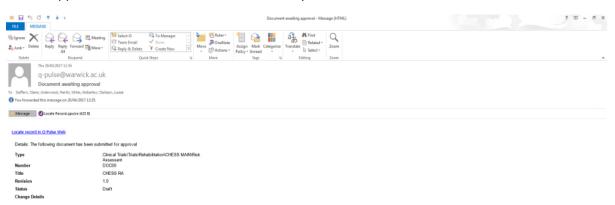

### Log –in to Q-Pulse.

🚳 🙆 📋 🖸 🖓 🔤

Click on the Workload tab at the top of the Launchpad.

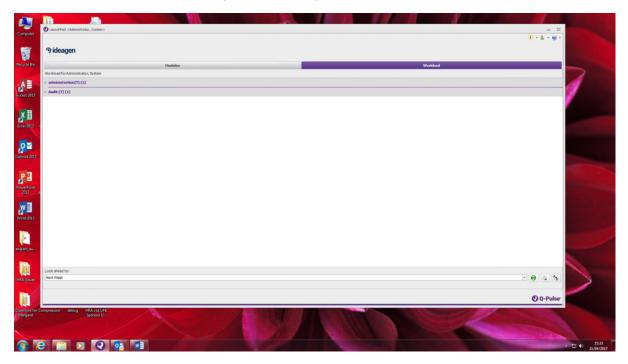

A header; 'Documents' will be seen, open the section by clicking on the grey arrow to the left hand side of the text. You will see a blue number underlined – this is the link to the document record you need to access.

- 10 10 15:27

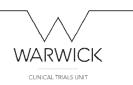

Click on the blue link and open the document record.

The Approval section will show a yellow triangle – this indicates a task is required.

To approve the document, highlight your name and click on the blue stamp icon (right hand side)

| 3) SOP 13 (2.2) - Documents (7) Details - Q Pulse                              |            |                   |              |            |                  | - # I                    |
|--------------------------------------------------------------------------------|------------|-------------------|--------------|------------|------------------|--------------------------|
| File Edit View Actions Window Help                                             |            |                   |              |            |                  |                          |
| 🎦 - 💷 🔒 📚 🙆 🎉 🕃 🚨 🕨 🚢 📪 💋                                                      | 🗣 🗇 🗯 🌍    |                   |              |            |                  |                          |
| & Warning: Where this icon appears, refer to the tooltip for more information. |            |                   |              |            |                  |                          |
| Type SOPs                                                                      |            |                   | • Number 50P | 13         |                  | Revision 2.2             |
| Title Operation of a DMC                                                       |            |                   | Status Draft |            |                  |                          |
| Owner Daffern, Claire                                                          | w          | Implement By Date |              | Filename 🔐 | pration of a DMC |                          |
| Author Warvick, Jane                                                           | <b>*</b> m |                   |              | Keywords   |                  |                          |
| Change Details                                                                 |            |                   |              |            |                  | <u>^</u>                 |
|                                                                                |            |                   |              |            |                  | (Y                       |
| 2 Approval                                                                     |            |                   |              |            |                  | <u>4</u> *               |
| Submitted: 21/04/2017 11:04 by Administrator, System                           |            |                   |              |            |                  | 4                        |
| Responses Comments                                                             |            |                   |              |            |                  | 4<br>4                   |
|                                                                                | Response   |                   |              |            | Date             |                          |
| Daffern, Claire     Ismay, Amy                                                 |            |                   |              |            |                  | >                        |
|                                                                                |            |                   |              |            |                  |                          |
|                                                                                |            |                   |              |            |                  | <u>*</u><br>38           |
|                                                                                |            |                   |              |            |                  |                          |
| Actions                                                                        |            |                   |              |            |                  | *                        |
| Change Requests                                                                |            |                   |              |            |                  | T                        |
|                                                                                |            |                   |              |            |                  |                          |
| F Review History                                                               |            |                   |              |            |                  |                          |
| Revision History                                                               |            |                   |              |            |                  | *                        |
| V Properties                                                                   |            |                   |              |            |                  | 7                        |
|                                                                                |            |                   |              |            |                  |                          |
|                                                                                |            |                   |              |            |                  |                          |
|                                                                                |            |                   |              |            |                  |                          |
|                                                                                |            |                   |              |            |                  |                          |
|                                                                                |            |                   |              |            |                  |                          |
|                                                                                |            |                   |              |            |                  |                          |
|                                                                                |            |                   |              |            |                  |                          |
|                                                                                |            |                   |              |            |                  |                          |
|                                                                                |            |                   |              |            |                  |                          |
|                                                                                |            |                   |              |            |                  |                          |
|                                                                                |            |                   |              |            |                  |                          |
|                                                                                |            |                   |              | _          | _                |                          |
| 🚳 😂 😭 🖸 💽 📑                                                                    |            |                   |              |            |                  | - to 11.07<br>21/04/2017 |
|                                                                                |            |                   |              |            |                  |                          |

### The 'Approval Response' box appears - select Accept and OK

| File Edit View Actions Window Help                     |                                                                                                    |                   |           |              |                    |                                                                                                    |
|--------------------------------------------------------|----------------------------------------------------------------------------------------------------|-------------------|-----------|--------------|--------------------|----------------------------------------------------------------------------------------------------|
| 🎦 • 🎟 🖬 😓 🖉 🎊 🖹 🏯                                      | ▶ ≟ 📪 📂 👎 🗇 😋 💿                                                                                                |                   |           |              |                    |                                                                                                    |
| Warning: Where this icon appears, refer to the tooltip | p for more information.                                                                                        |                   |           |              |                    |                                                                                                    |
| Type: SOPs                                             |                                                                                                    |                   |           | umber 90P 13 |                    | Revision 2.2                                                                                                    |
| Title Operation of a DMC                               |                                                                                                    |                   |           | Status Draft |                    |                                                                                                    |
| Owner Daffern, Claire                                  | · ···                                                                                                    | Implement By Date | <b>E</b>  | Filename     | Operation of a DMC |                                                                                                    |
| Author Warvick, Jane                                   | * 11                                                                                                    |                   |           | Keywords     |                    |                                                                                                    |
| Change Details                                         | s                                                                                                    |                   |           |              |                    | ÷                                                                                                    |
|                                                        |                                                                                                    |                   |           |              |                    | 4 *                                                                                                    |
| Submitted: 21/04/2017 11:04 by Administrator, Sy       | atam                                                                                                    |                   |           |              |                    |                                                                                                    |
|                                                        | and and a second second second second second second second second second second second second second second se |                   |           |              |                    | 4                                                                                                    |
| Responses Comments<br>Approver                         | Response                                                                                                    |                   |           |              | Date               |                                                                                                    |
| 2 Daffern, Claire                                      | Response                                                                                                    | Approval Response | U 22      |              | Date               | E Contraction de la contraction de la contractica de la contractica de la contractic |
| L Ismay, Amy                                           |                                                                                                    | Automation Design | 10        |              |                    |                                                                                                    |
|                                                        |                                                                                                    |                   |           |              |                    | -                                                                                                    |
|                                                        |                                                                                                    | Comment           | A         |              |                    |                                                                                                    |
|                                                        |                                                                                                    |                   |           |              |                    |                                                                                                    |
|                                                        |                                                                                                    |                   |           |              |                    |                                                                                                    |
| Actions                                                |                                                                                                    |                   |           |              |                    | *                                                                                                    |
| Change Requests                                        |                                                                                                    |                   |           |              |                    | 7                                                                                                    |
| Review History                                         |                                                                                                    |                   | DK Cancel |              |                    |                                                                                                    |
| 👼 Revision History                                     |                                                                                                    | 1                 |           |              |                    | *                                                                                                    |
| Properties                                             |                                                                                                    |                   |           |              |                    |                                                                                                    |
| V                                                      |                                                                                                    |                   |           |              |                    |                                                                                                    |
|                                                        |                                                                                                    |                   |           |              |                    |                                                                                                    |
|                                                        |                                                                                                    |                   |           |              |                    |                                                                                                    |
|                                                        |                                                                                                    |                   |           |              |                    |                                                                                                    |
|                                                        |                                                                                                    |                   |           |              |                    |                                                                                                    |
|                                                        |                                                                                                    |                   |           |              |                    |                                                                                                    |
|                                                        |                                                                                                    |                   |           |              |                    |                                                                                                    |
|                                                        |                                                                                                    |                   |           |              |                    |                                                                                                    |
|                                                        |                                                                                                    |                   |           |              |                    |                                                                                                    |
|                                                        |                                                                                                    |                   |           |              |                    |                                                                                                    |
|                                                        |                                                                                                    |                   |           |              |                    |                                                                                                    |
|                                                        |                                                                                                    |                   |           |              |                    |                                                                                                    |
|                                                        |                                                                                                    |                   |           |              |                    |                                                                                                    |
|                                                        |                                                                                                    |                   |           |              |                    |                                                                                                    |
|                                                        |                                                                                                    |                   |           |              |                    |                                                                                                    |
| 🚳 🙆 😭 🖸 📀                                              |                                                                                                    |                   |           |              |                    | - 10 11.08<br>21/04/2017                                                                                                    |

Save the record (Ctrl+S or click on save icon  $\square$ )

The 'signature required' box appears – insert your username and password – this inserts your electronic signature – and click Sign

| 13 D. J Oncarrents (1) Dotals - O Alat<br>Edit Vise Antiens: Winders Halp<br>- IIII - III - III - III - III - III - IIII - III - IIII - IIII - IIII - IIII - IIII - IIII - IIII - IIII - III<br>- IIII - IIII - IIII - IIII - IIII - IIIII - IIIII - IIIII - IIIII - IIIII - IIIII - IIIII - IIIII - IIIII - III |              |                                                               |                                                    |                             |                             |
|----------------------------------------------------------------------------------------------------|--------------|---------------------------------------------------------------|----------------------------------------------------|-----------------------------|-----------------------------|
| Edit View Actions Window Help<br>• 🏦 🔚 📚 🙍 🎉 💽 🌲 🕨 🚢 🛙                                                                                                    |              |                                                               |                                                    | CUN                         |                             |
| Edit View Actions Window Help<br>III 🕞 📚 🙆 🎼 🖹 🊨 🕨 🚢 🛙                                                                                                    |              |                                                               |                                                    |                             |                             |
| Edit View Actions Window Help<br>• 🎟 📊 📚 🙍 🎼 🏝 🚨 🕨 🚢 🛙                                                                                                    |              |                                                               |                                                    |                             |                             |
| - 🖿 🔒 🍇 🖄 🖗 🔒 🕨 🔺 🖬                                                                                                    |              |                                                               |                                                    |                             |                             |
|                                                                                                    |              |                                                               |                                                    |                             |                             |
|                                                                                                    |              |                                                               |                                                    |                             |                             |
| Type SOPs                                                                                                    |              |                                                               | v Nur                                              | lber 90P 13                 | Revision 2.2                |
| Title Operation of a DMC                                                                                                    |              |                                                               | 51                                                 | atus Draft                  |                             |
| Owner Daffern, Claire                                                                                                    | * ***        | Implement By Date                                             | 33                                                 | Filename Operation of a DMC |                             |
| Author Warwick, Jane                                                                                                    |              |                                                               |                                                    | Keywords                    |                             |
| Change Details                                                                                                    |              |                                                               |                                                    |                             |                             |
|                                                                                                    |              |                                                               |                                                    |                             |                             |
| Approval                                                                                                    |              |                                                               |                                                    |                             | 1                           |
| mitted: 21/04/2017 11:04 by Administrator, System                                                                                                    |              | •                                                             |                                                    |                             |                             |
| sponses Comments                                                                                                    |              | Signature Required                                            | 22                                                 |                             |                             |
| rover                                                                                                    | Response     |                                                               |                                                    | Date                        |                             |
| Daffern, Claire<br>Ismay, Amy                                                                                                    | Accept       | A signature is required for the following action(s):          |                                                    | 21/04/2017 11:09:           | 00 by Administrator, System |
|                                                                                                    |              | Name Signed                                                   | Item                                               |                             |                             |
|                                                                                                    |              | Document Respond Daffer                                       | n, Claire - SOP 13 - Rev: 2.2 - Operation of a DMC |                             |                             |
|                                                                                                    |              | By performing this action, I dedare that I have reviewed this | document.                                          |                             |                             |
|                                                                                                    |              | -                                                             |                                                    |                             |                             |
| Actions                                                                                                    |              | -                                                             |                                                    |                             |                             |
| Change Requests                                                                                                    |              |                                                               |                                                    |                             |                             |
| Review History                                                                                                    |              | Upemane                                                       |                                                    |                             |                             |
| vision Reviewed On                                                                                                    | Performed By | Password                                                      |                                                    |                             |                             |
|                                                                                                    |              | Password                                                      | Sign Cancel                                        |                             |                             |
|                                                                                                    |              | L                                                             | 12.<br>12.                                         |                             |                             |

The date and time of the addition of the approver's signature is added and the icon alongside the approvers name changes from orange to green to indicate the action is complete.

|                                   |                              |       |                   |         |              |                                       |              | - Ø   |
|-----------------------------------|------------------------------|-------|-------------------|---------|--------------|---------------------------------------|--------------|-------|
| ile Edit View Actions Window Help |                              |       |                   |         |              |                                       |              |       |
| 🛅 • 💷 🔒 📚 🞑 强 🗄                   | 🖹 🌲 🕨 🚢 🚎 📂 📮 🧳              | 00    |                   |         |              |                                       |              |       |
| Type SOPs                         |                              |       |                   |         | Number 50P 1 | 3                                     | Revision 2.2 |       |
| Title Operation of a DMC          |                              |       |                   |         | Status Draft |                                       |              |       |
| Owner Daffern,                    | , Claire                     | -     | Implement By Date |         | <b>3</b> 3   | Niename Operation of a DMC            |              |       |
| Author Warwick                    | i, Jane                      | -     |                   |         |              | Keywords                              |              |       |
| Che                               | ange Details                 |       |                   |         |              |                                       |              | 4<br> |
| 2 Approval                        |                              |       |                   |         |              |                                       |              |       |
| All responded                     |                              |       |                   |         |              |                                       |              |       |
| Responses Commonts                |                              |       |                   |         |              |                                       |              |       |
| Approver                          | <ul> <li>Response</li> </ul> |       |                   |         |              | Date                                  |              |       |
| 2 Daffern, Claire                 | Accept                       |       |                   |         |              | 21/04/2017 11:09:00 by Administrator, |              |       |
| Internet, Anty                    | Accept                       |       |                   |         |              | 21/04/2017 11:15:00 by Administrator, | , System     |       |
|                                   |                              |       |                   |         |              |                                       |              |       |
|                                   |                              |       |                   |         |              |                                       |              |       |
|                                   |                              |       |                   |         |              |                                       |              |       |
|                                   |                              |       |                   |         |              |                                       |              |       |
| Actions                           |                              |       |                   |         |              |                                       |              |       |
| Change Requests                   |                              |       |                   |         |              |                                       |              |       |
| Review History                    |                              |       |                   |         |              |                                       |              |       |
| Revision                          | eviewed On    Perform        | ed By | Outcome           | Convent |              |                                       |              |       |
|                                   |                              |       |                   |         |              |                                       |              |       |
|                                   |                              |       |                   |         |              |                                       |              |       |
| Revision History                  |                              |       |                   |         |              |                                       |              |       |
|                                   |                              |       |                   |         |              |                                       | 8            | 8     |
| Properties                        |                              |       |                   |         |              |                                       |              |       |

Close Q-Pulse.

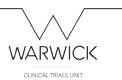

# Acknowledging you have 'read and understood' new version of a document

(This will automatically update your electronic training record)

When a new version of a document has been created and approved, it may be necessary for individuals to acknowledge that they have read and have also understood the revised document – this is required for SOPs which are relevant to particular roles and also to some key trial documents where it is necessary to demonstrate an awareness that changes have been made.

The document owner will compile a list of 'copyholders' who must acknowledge that they have read the new/revised document and the Q-Pulse system will send each copyholder an email informing them that they have a task to complete:

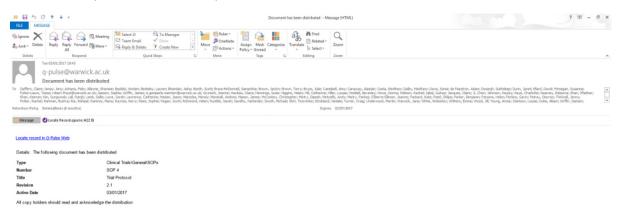

#### 🚳 😂 🔚 🖸 😢 📑

Log -- in to Q-Pulse: User name (surname followed by first initial) and password

Click on the Workload tab at the top of the Launchpad.

|                             |                                               | WARWICK              |
|-----------------------------|-----------------------------------------------|----------------------|
|                             |                                               | CLINICAL TRIALS UNIT |
| Computer                    | Cauchful - Administrator, System>             |                      |
|                             | Pideagen                                      |                      |
| Recycle Bin                 | Modules<br>Workload for Administrator, System | Workbad              |
| -                           | > administration(T) (1)                       |                      |
| Access 2013                 | > Audit (T) (1)                               |                      |
| Access 2013                 | > Made (1) (2)                                |                      |
| Excel 2013                  |                                               |                      |
| Gutlook 2013                |                                               |                      |
| PowerPoint a                |                                               |                      |
| Word 2013                   |                                               |                      |
| english, au.                |                                               |                      |
|                             | Look alread to:                               |                      |
| HEAlsues                    | Next Week                                     | • 0 4 %              |
| 1                           |                                               |                      |
|                             |                                               | O Q-Pulser           |
| Questions for 0<br>Margaret | ompression debug HRA-vold UHL<br>Sponsor U    |                      |
| 1                           |                                               |                      |
|                             |                                               |                      |
| ()                          | 2 📋 🖸 😧 📑                                     | - to (0 21,04,2607   |

Open the documents section and click on the underlined number in blue font to the right hand side.

This will open the document record.

Read the document which can be accessed from the link (blue text, underlined) in the Filename section.

Open the Distribution section in the document record. (there will be a yellow warning triangle to show an action is required).

Locate and highlight your name from the copyholder list.

|                                      |                                                                                                    | Status Act                                                                                                    | ve                                                                                                    |                                                                                                    |                                                                                                    |
|--------------------------------------|----------------------------------------------------------------------------------------------------|----------------------------------------------------------------------------------------------------|----------------------------------------------------------------------------------------------------|----------------------------------------------------------------------------------------------------|----------------------------------------------------------------------------------------------------|
|                                      | Active Date 25/04/2017                                                                                                    |                                                                                                    | Filename 2                                                                                                    | SJR. Template                                                                                                    |                                                                                                    |
| =                                    | Review Date 26/04/2018                                                                                                    | <b>I</b>                                                                                                    | Keywords                                                                                                    |                                                                                                    |                                                                                                    |
|                                      |                                                                                                    |                                                                                                    |                                                                                                    |                                                                                                    |                                                                                                    |
|                                      |                                                                                                    |                                                                                                    |                                                                                                    |                                                                                                    |                                                                                                    |
|                                      |                                                                                                    |                                                                                                    |                                                                                                    |                                                                                                    |                                                                                                    |
| Dept/Organization                    | Comment                                                                                                    | Distribution Date                                                                                                    |                                                                                                    | Azknowledged Date                                                                                                    |                                                                                                    |
|                                      |                                                                                                    |                                                                                                    |                                                                                                    |                                                                                                    |                                                                                                    |
|                                      |                                                                                                    |                                                                                                    |                                                                                                    |                                                                                                    |                                                                                                    |
| Health Sciences/Clinical Trials Unit |                                                                                                    | 26/04/2017 11:44                                                                                                    |                                                                                                    |                                                                                                    |                                                                                                    |
|                                      |                                                                                                    |                                                                                                    |                                                                                                    |                                                                                                    |                                                                                                    |
|                                      |                                                                                                    |                                                                                                    |                                                                                                    |                                                                                                    |                                                                                                    |
|                                      |                                                                                                    |                                                                                                    |                                                                                                    |                                                                                                    |                                                                                                    |
|                                      |                                                                                                    |                                                                                                    |                                                                                                    |                                                                                                    |                                                                                                    |
|                                      |                                                                                                    |                                                                                                    |                                                                                                    |                                                                                                    |                                                                                                    |
|                                      |                                                                                                    |                                                                                                    |                                                                                                    |                                                                                                    |                                                                                                    |
|                                      |                                                                                                    |                                                                                                    |                                                                                                    |                                                                                                    |                                                                                                    |
|                                      |                                                                                                    |                                                                                                    |                                                                                                    |                                                                                                    |                                                                                                    |
|                                      |                                                                                                    |                                                                                                    |                                                                                                    |                                                                                                    |                                                                                                    |
|                                      |                                                                                                    |                                                                                                    |                                                                                                    |                                                                                                    |                                                                                                    |
|                                      |                                                                                                    |                                                                                                    |                                                                                                    |                                                                                                    |                                                                                                    |
|                                      | They/Organisation<br>Halfh Sciences (Small This) Soft<br>Halfh Sciences (Small This) Soft<br>Halfh Sciences (Small This) Soft | Eventson Date     Service Date     Service Date | Image: market balance         20(4)(2)(2)         Image: market balance         Distribution balance           Dept/Deparation         Communit         Distribution balance         Distribution balance           Headth Seconces/Clinical Trade Lond         Distribution balance         Distribution balance         Distribution balance           Headth Seconces/Clinical Trade Lond         Distribution balance         Distribution balance         Distribution balance | ImplOppmenton     Convert     Convert     DiplOppmenton     MethodsonDate     Convert     Diploppmenton     MethodsonDate     Zep(402221144     Zep(402221144     Zep(4022221144     Zep(402221144     Zep(40222144     Zep(40222144     Zep(402222144     Zep(40222144     Zep(40222 | Image: Second Data         Review Data         Review Data         Regression           Dippl/Dynamicin         Canwert         Disbudar Data         Advandaged Data           Health Second Diput Finish Unit         20(4/2022 12:44         Edited Second Data         Advandaged Data           Health Second Discus Line         20(4/2022 12:44         Edited Second Data         Advandaged Data |

|                                                                              |                                     |                        |                                                                                                    | WAR                     | <b>WICK</b>              |
|------------------------------------------------------------------------------|-------------------------------------|------------------------|----------------------------------------------------------------------------------------------------|-------------------------|--------------------------|
|                                                                              |                                     |                        |                                                                                                    | CLINICA                 | L TRIALS UNIT            |
| t 17-2 (2) - Documents (1) Details - Q Pulse                                 |                                     |                        |                                                                                                    |                         |                          |
| Edit View Actions Window Help                                                |                                     |                        |                                                                                                    |                         |                          |
| • 💷 🔒 😓 🚨 🚨 📁 📭 🔍 🚨 💷 💷                                                      | 🔮 - 🔜 🧼 🌀 🌍                         |                        |                                                                                                    |                         |                          |
| Warning: Where this icon appears, refer to the tooltip for more information. |                                     |                        |                                                                                                    |                         |                          |
| Type: Templates                                                              |                                     |                        | <ul> <li>Number TN 17-2</li> </ul>                                                                                                    |                         | Revision 2               |
| Title DSLR Template                                                          |                                     |                        | Status Active                                                                                                    |                         |                          |
| Owner Daffern, Claire                                                        | ·                                   | Active Date 25/04/2017 | 33                                                                                                    | Filename DSLR. Template |                          |
| Author Dafferr, Claire                                                       |                                     | Review Date 25/04/2018 | 100 million (100 million (100 m | Keywords                |                          |
| Change Details                                                               |                                     | Manual Tality of the   | 104 122                                                                                                    | A PHOTOS                |                          |
| Change Details                                                               |                                     |                        |                                                                                                    |                         |                          |
| Distribution                                                                 |                                     |                        |                                                                                                    |                         |                          |
|                                                                              |                                     |                        |                                                                                                    |                         | 4                        |
| holders Notified Only                                                        | Dept/Organisation                   | Comment                | Distribution Date                                                                                                    | Admoviedged Date        |                          |
|                                                                              | Health Sciences (Clinical Trials Un |                        | 26/04/2017 11:44                                                                                                    | Advertisingle care      |                          |
| A. Ismay, Amy                                                                | Health Sciences Clinical Trials Un  |                        | 26/04/2017 11:44                                                                                                    |                         |                          |
| Q. Daffern, Claire                                                           | Health Sciences (Clinical Trials Un | sit                    | 26/04/2017 11:44                                                                                                    |                         |                          |
| Q Grunett, Joanne                                                            | Health Sciences (Clinical Trials UK | st                     | 26/04/2017 11:44                                                                                                    |                         |                          |
|                                                                              |                                     |                        |                                                                                                    |                         |                          |
| Change Requests                                                              |                                     |                        |                                                                                                    |                         |                          |
| Review History                                                               |                                     |                        |                                                                                                    |                         |                          |
| Revision History                                                             |                                     |                        |                                                                                                    |                         |                          |
| Approved By                                                                  |                                     |                        |                                                                                                    |                         |                          |
| Properties                                                                   |                                     |                        |                                                                                                    |                         |                          |
| roperties                                                                    |                                     |                        |                                                                                                    |                         |                          |
|                                                                              |                                     |                        |                                                                                                    |                         |                          |
|                                                                              |                                     |                        |                                                                                                    |                         |                          |
|                                                                              |                                     |                        |                                                                                                    |                         |                          |
|                                                                              |                                     |                        |                                                                                                    |                         |                          |
|                                                                              |                                     |                        |                                                                                                    |                         |                          |
|                                                                              |                                     |                        |                                                                                                    |                         |                          |
|                                                                              |                                     |                        |                                                                                                    |                         |                          |
|                                                                              |                                     |                        |                                                                                                    |                         |                          |
|                                                                              |                                     |                        |                                                                                                    |                         |                          |
|                                                                              |                                     |                        |                                                                                                    |                         |                          |
|                                                                              |                                     |                        |                                                                                                    |                         |                          |
|                                                                              |                                     |                        |                                                                                                    |                         |                          |
|                                                                              |                                     |                        |                                                                                                    |                         |                          |
|                                                                              |                                     |                        |                                                                                                    |                         |                          |
| C 🚔 D Q 🔯 🖬                                                                  |                                     |                        |                                                                                                    |                         | ・しゃ <sup>11</sup><br>200 |

Click on the Acknowledge icon on the right hand side (it looks like a document page with a green tick)

| Typic Templates                    |                                      |                                                                  |                        | Rumber TN                            | 17-2     |                                          | Revision 2 |
|------------------------------------|--------------------------------------|------------------------------------------------------------------|------------------------|--------------------------------------|----------|------------------------------------------|------------|
| Title DSUR Template                |                                      |                                                                  |                        | Status Act                           |          |                                          |            |
| Owner                              | Daffern, Claire                      | w                                                                | Active Date 26/04/2017 | 33                                   | Filename | SUR Template                             |            |
| Author                             | Daffern, Clare                       | *                                                                | Review Date 25/04/2018 |                                      | Keywords |                                          |            |
|                                    | Change Details                       |                                                                  |                        |                                      |          |                                          |            |
| Distribution                       |                                      |                                                                  |                        |                                      |          |                                          |            |
| wholders Notified Only             |                                      |                                                                  |                        |                                      |          |                                          |            |
| ber                                | Narie                                | Dept/Organisation                                                | Comment                | Distribution Date                    |          | Admoviedged Date                         |            |
|                                    | Q. Clarkson, Louise<br>Q. Ismay, Any | Health Sciences/Clinical Trial<br>Health Sciences/Clinical Trial |                        | 26/04/2017 11:44<br>26/04/2017 11:44 |          |                                          |            |
|                                    | A Daffern, Claire                    | Health Sciences (Clinical Trial                                  |                        | 26/04/2017 11:44                     |          | 26/04/2017 11:47:00 by Administrator, Sy | clera      |
| Review History<br>Revision History |                                      |                                                                  |                        |                                      |          |                                          |            |
| Approved By                        |                                      |                                                                  |                        |                                      |          |                                          |            |
| Properties                         |                                      |                                                                  |                        |                                      |          |                                          |            |
|                                    |                                      |                                                                  |                        |                                      |          |                                          |            |

The date and time of acknowledgement will be added onto the record.

Save the record (Ctrl+S or click on save icon

The Signature Required box appears. It contains the statement: 'By performing this action, I declare that I have read and understood the document'.

| Note     Value     Value     <                                                                                                    | Solar Propine     Status     Active Date     Status     Active Date     Notes     Provide       Autor Suffer, Clare     Image: Suffer, Clare     Image: Suffer, Clare     Provide     Reveword Date     Reveword Date     Revewor                                                                                                    | State     State       Over Selection     Active Date Selection     Network Selection       Over Selection     Selection     Network Selection       Over Selection     Selection     Selection                                                                                                    |                    | ers, refer to the toolkip for more information. | ) 🖞 · 📮 🍫 🤤 O O              |                                                      |             |            |                                              |         |
|----------------------------------------------------------------------------------------------------|----------------------------------------------------------------------------------------------------|----------------------------------------------------------------------------------------------------|--------------------|-------------------------------------------------|------------------------------|------------------------------------------------------|-------------|------------|----------------------------------------------|---------|
| Owner     Owner     Andre Dale     Andre Dale     Andre Dale     Mol (2012)       Athre     Dale     Dale     Dale     Dale     Dale       Athre     Dale     Dale     Dale     Dale     Dale       Dale     Dale     Dale     Dale     Dale     Dale       Dale     Dale     Dale     Dale     Dale     Dale       Dale     Dale     Dale     Dale     Dale     Dale       Dale     Dale     Dale     Dale     Dale     Dale       Dale     Dale     Dale     Dale     Dale     Dale       Dale     Dale     Dale     Dale     Dale     Dale       Dale     Dale     Dale     Dale     Dale     Dale       Dale     Dale     Dale     Dale     Dale     Dale       Dale     Dale     Dale     Dale     Dale     Dale       Dale     Dale     Dale     Dale     Dale     Dale       Dale     Dale     Dale     Dale     Dale     Dale       Dale     Dale     Dale     Dale     Dale     Dale       Dale     Dale     Dale     Dale     Dale     Dale       Dale     Dale     <                                                                                                    | Owner     Owner     Acteo Date     Acteo Date     MANUEZ     Image     Manuel     Manuel     Manu                                                                                                    | Over blanc, Care     image: Care     image: Care <td< th=""><th>Typic Templates</th><th></th><th></th><th></th><th>*</th><th></th><th></th><th>ender 2</th></td<>                                                                                                    | Typic Templates    |                                                 |                              |                                                      | *           |            |                                              | ender 2 |
| Andree Gare     Design Data     Design Data <td>Author     Tender Date     Reparted Repart     Reparted Repart     Reparted Repart            • Instruct Ode           • Instruct Ode           • Instruct Ode           • Instruct Ode             • Instruct Ode           • Instruct Ode           • Instruct Ode           • Instruct Ode             • Instruct Ode           • Instruct Ode           • Instruct Ode           • Instruct Ode             • Instruct Ode           • Instruct Ode           • Instruct Ode           • Instruct Ode             • Instruct Ode           • Instruct Ode           • Instruct Ode           • Instruct Ode             • Instruct Ode           • Instruct Ode           • Instruct Ode           • Instruct Ode             • Instruct Ode           • Instruct Ode           • Instruct Ode           • Instruct Ode             • Instruct Ode           • Instruct Ode           • Instruct Ode           • Instruct Ode             • Instruct Ode           • Instruct Ode           • Instruct Ode           • Instruct Ode             • Instruct Ode           • Instruct           • Instruct Ode           • Instruct Ode             • Instruct           • Instruc</td> <td>Author Design Data     Obsign Data     Obsign Data     <t< td=""><td></td><td>D. H</td><td>12171</td><td>and the factor for the states</td><td></td><td></td><td>Carton Marcalas</td><td></td></t<></td> | Author     Tender Date     Reparted Repart     Reparted Repart     Reparted Repart            • Instruct Ode           • Instruct Ode           • Instruct Ode           • Instruct Ode             • Instruct Ode           • Instruct Ode           • Instruct Ode           • Instruct Ode             • Instruct Ode           • Instruct Ode           • Instruct Ode           • Instruct Ode             • Instruct Ode           • Instruct Ode           • Instruct Ode           • Instruct Ode             • Instruct Ode           • Instruct Ode           • Instruct Ode           • Instruct Ode             • Instruct Ode           • Instruct Ode           • Instruct Ode           • Instruct Ode             • Instruct Ode           • Instruct Ode           • Instruct Ode           • Instruct Ode             • Instruct Ode           • Instruct Ode           • Instruct Ode           • Instruct Ode             • Instruct Ode           • Instruct Ode           • Instruct Ode           • Instruct Ode             • Instruct Ode           • Instruct           • Instruct Ode           • Instruct Ode             • Instruct           • Instruc                                                                                                    | Author Design Data     Obsign Data     Obsign Data <t< td=""><td></td><td>D. H</td><td>12171</td><td>and the factor for the states</td><td></td><td></td><td>Carton Marcalas</td><td></td></t<>                                                                                                    |                    | D. H                                            | 12171                        | and the factor for the states                        |             |            | Carton Marcalas                              |         |
| Change Details                                                                                                    | Obage Details       Notice       Notice       Image: Second Second                                                                                    | Clearer betak       statute       dera Wahle Only       Statute       Statute <td< td=""><td></td><td></td><td></td><td></td><td></td><td></td><td></td><td></td></td<>                                                                                                    |                    |                                                 |                              |                                                      |             |            |                                              |         |
| streamer<br>Streamer<br>Stream                                                                                                    | Abtention                                                                                                    |                                                                                                    |                    |                                                 |                              | second parts into the second                         | (M) (M)     |            |                                              |         |
|                                                                                                    | Provided Ody     None     DipplyCognitation     ImplyCognitation     ImplyCognitation     DipplyCognitation     DiplyCognitation     Dipp                                                                                                    | All Checks Locke     All Checks Locke     All Checks     All Checks     All Checks     All Checks     All Che            |                    |                                                 |                              |                                                      |             |            |                                              |         |
| View     Contract.com     Contract.com     Contract.                                                                                                    | View     DetCognation     Option     DetCognation     DetCognat     DetCognation     DetCognat     DetCognat     DetCogn      | View     Optionspress     Optionspress     Optionspr            | stribution         |                                                 |                              |                                                      |             |            |                                              |         |
| Iver                                                                                                    | View     DetCognation     Option     DetCognation     DetCognat     DetCognation     DetCognat     DetCognat     DetCogn      | View     Optionspress     Optionspress     Optionspr            | ident Incoded Cale |                                                 |                              |                                                      |             | _          |                                              |         |
| Adjust and a second head in the second head in the second head in                                                                                                    | Advances much Sexest/hard     Approx.exe     Mark Sexest/hard     Approx.exe     Mark Sexest/hard     Approx.exe     Mark Sexest/hard     Approx.exe     Mark Sexest/hard     Approx.exe     Mark Sexest/hard     Approx.exe     Mark Sexest/hard     Approx.exe     Mark Sexest/hard     Mark Sexest/hard      | Adjust and a second head in the second head in the second head in            | 1019 Noorea Unity  | + Name                                          | Dept/Organisation            | Signature Required                                   | 22          | ution Date | Admoviedged Date                             |         |
| Algodare i regulară forte filializing șitații).     Algodare i regulară forte filializing șitații).     Algodare i regulară forte filializing șitații).     Nee     Boge file     Portenit Abaseleății Oliver, Gare HI 12-Arez 2-50,8 Tregile     Portenit Abaseleății Oliver, Gare HI 12-Arez 2-50,8 Tregile     Portenit Oliver, Gare HI 12-Arez 2-50,8 Tregile     Portenit Oliver, Gare HI 12-Arez 2-50,8 Tregile     Portenit Oliver, Gare HI 12-Arez 2-50,8 Tregile     Portenit Oliver, Gare HI 12-Arez 2-50,8 Tregile     Portenit Oliver, Gare HI 12-Arez 2-50,8 Tregile     Portenit Oliver, Gare HI 12-Arez 2-50,8 Tregile     Portenit Oliver, Gare HI 12-Arez 2-50,8 Tregile     Portenit Oliver, Gare HI 12-Arez 2-50,8 Tregile     Portenit Oliver, Gare HI 12-Arez 2-50,8 Tregile     Portenit Oliver, Gare HI 12-Arez 2-50,8 Tregile     Portenit Oliver, Gare HI 12-Arez 2-50,8 Tregile     Portenit O                                                                                                    | Algodare in registred from calculated and understand the descent of the following stated (s):       Algodare is registred from following stated (s):     2027 11-44     2027 21-47.00 by Administrator, System       Nove     Byoet from     Days from (s):     2027 21-47.00 by Administrator, System       Nove     Byoet from     Days from (s):     2027 21-47.00 by Administrator, System       Nove     Byoet from     Days from (s):     2027 21-47.00 by Administrator, System       Nove     Byoet from     Days from (s):     2027 21-47.00 by Administrator, System       Nove     Byoet from     Days from (s):     2027 21-47.00 by Administrator, System       Nove     Byoet from     Days from (s):     2027 21-47.00 by Administrator, System       Nove     Byoet from     Days from (s):     2027 21-47.00 by Administrator, System       Nove     Byoet from (s):     Days from (s):     2027 21-47.00 by Administrator, System       Nove     Byoet from (s):     Days from (s):     2027 21-47.00 by Administrator, System       Nove     Byoet from (s):     Days from (s):     2027 21-47.00 by Administrator, System       Nove     Byoet from (s):     Days from (s):     2027 21-47.00 by Administrator, System       Nove     Byoet from (s):     Days from (s):     2027 21-47.00 by Administrator, System       Nove     Byoet from (s):     Days from (s):     2027 21-47.00 by Administrator, System                                                                                                    | Algodare i regulară forte filializing șitații).     Algodare i regulară forte filializing șitații).     Algodare i regulară forte filializing șitații).     Nee     Boge file     Portenit Abaseleății Oliver, Gare HI 12-Arez 2-50,8 Tregile     Portenit Abaseleății Oliver, Gare HI 12-Arez 2-50,8 Tregile     Portenit Oliver, Gare HI 12-Arez 2-50,8 Tregile     Portenit Oliver, Gare HI 12-Arez 2-50,8 Tregile     Portenit Oliver, Gare HI 12-Arez 2-50,8 Tregile     Portenit Oliver, Gare HI 12-Arez 2-50,8 Tregile     Portenit Oliver, Gare HI 12-Arez 2-50,8 Tregile     Portenit Oliver, Gare HI 12-Arez 2-50,8 Tregile     Portenit Oliver, Gare HI 12-Arez 2-50,8 Tregile     Portenit Oliver, Gare HI 12-Arez 2-50,8 Tregile     Portenit Oliver, Gare HI 12-Arez 2-50,8 Tregile     Portenit Oliver, Gare HI 12-Arez 2-50,8 Tregile     Portenit Oliver, Gare HI 12-Arez 2-50,8 Tregile     Portenit O             |                    | A Clarkson,Louise                               |                              |                                                      |             | 2017 11:44 |                                              |         |
| A Sporter is required for the following strategy:<br>A Sporter is required for the following strategy:<br>Parent Sport International of the following strategy:<br>Parent Sport International Sport International Sp                                                                                                    | Aligneria is required for the following beinging in a close of the following beinging in a close of the close of the close of the following beinging in a close | A Sporter is required for the following strategy:<br>A Sporter is required for the following strategy:<br>Parent Sport International of the following strategy:<br>Parent Sport International Sport International Sp |                    |                                                 |                              |                                                      |             |            |                                              |         |
| International State     New Spectrum       age Reports     Spectrum       age Reports     Spectrum       international State     Spectrum       international State     Spectrum       international State     Spectrum       international State     Spectrum       international State     Spectrum                                                                                                    | Automatic control     New     Speed free     New       Decement Athendedge     Speed free     Speed free       Approximation     By profining the scient Lider that lider and the document.       New     Speed free       By profining the scient Lider and the document.       By profining the scient Lider and the document.       By profining the scient Lider and the document.       By profining the scient Lider and the document.       By profining the scient Lider and the document.                                                                                                    | International State     New Spectrum       age Reports     Spectrum       age Reports     Spectrum       international State     Spectrum       international State     Spectrum       international State     Spectrum       international State     Spectrum       international State     Spectrum                                                                                                    |                    |                                                 |                              | A signature is required for the following action(s): |             |            | 26,04/2017 L1:47:00 by Administrator, System |         |
| Decimited Kebsonkdagi         Dorfwrig für action, 1 didar bit 1 Diversitäl and understool für disastent.           By performa für action, 1 didar bit 1 Diversitäl and understool für disastent.         Image: Comparison of the disastent.           wase febtory         Image: Comparison of the disastent.         Image: Comparison of the disastent.           wase febtory         Image: Comparison of the disastent.         Image: Comparison of the disastent.           wase febtory         Image: Comparison of the disastent.         Image: Comparison of the disastent.           wase febtory         Image: Comparison of the disastent.         Image: Comparison of the disastent.           wase febtory         Image: Comparison of the disastent.         Image: Comparison of the disastent.                                                                                                    | Desament Acknowledge         Dorfwrn, Care - Ph U 2 - Aet : 2-GAT. Treplin           hy poffwrng file ackno, I dobr bet Lhwered and undoption file downert.         Image: Care - Ph U 2 - Aet : 2-GAT. Treplin           we to heart         hy poffwrng file ackno, I dobr bet Lhwered and undoption file downert.           we to heart         Lisament           we to heart         Lisament           read By         Spin                                                                                                    | Decimited Kebsonkdagi         Dorfwrig für action, 1 didar bit 1 Diversitäl and understool für disastent.           By performa für action, 1 didar bit 1 Diversitäl and understool für disastent.         Image: Comparison of the disastent.           wase febtory         Image: Comparison of the disastent.         Image: Comparison of the disastent.           wase febtory         Image: Comparison of the disastent.         Image: Comparison of the disastent.           wase febtory         Image: Comparison of the disastent.         Image: Comparison of the disastent.           wase febtory         Image: Comparison of the disastent.         Image: Comparison of the disastent.           wase febtory         Image: Comparison of the disastent.         Image: Comparison of the disastent.                                                                                                    |                    | St. Grumett, Joanne                             | Health Sciences (Linical Til |                                                      |             | 2017 11:44 |                                              |         |
| sease Relative<br>general By Patients Syn Carel                                                                                                    | Statute         Userner           read By         Passing         Sign         Oranl                                                                                                    | www.httpy<br>genedity Pained Sp Cond                                                                                                    | hange Requests     |                                                 |                              |                                                      |             |            |                                              |         |
| general By Passed Sgn Canel                                                                                                    | Total Diseases                                                                                                    | proved By Carcol Sph Carcol                                                                                                    | eview History      |                                                 |                              |                                                      |             |            |                                              |         |
| Passed Sp Sp Carcel                                                                                                    | read By Fasiend Sign Carol                                                                                                    | proved By Passed Sp Carol                                                                                                    | rvision History    |                                                 |                              |                                                      |             |            |                                              |         |
| reserved Sign Cancel                                                                                                    | Passwold Sign Careal                                                                                                    | Fashing Sign Caroli                                                                                                    | pproved By         |                                                 |                              |                                                      |             |            |                                              |         |
|                                                                                                    |                                                                                                    |                                                                                                    |                    |                                                 |                              | Passward                                             | Sign Cancel |            |                                              | _       |
|                                                                                                    |                                                                                                    |                                                                                                    | opertain           |                                                 |                              |                                                      |             | 1          |                                              | _       |
|                                                                                                    |                                                                                                    |                                                                                                    |                    |                                                 |                              |                                                      |             |            |                                              |         |
|                                                                                                    |                                                                                                    |                                                                                                    |                    |                                                 |                              |                                                      |             |            |                                              |         |
|                                                                                                    |                                                                                                    |                                                                                                    |                    |                                                 |                              |                                                      |             |            |                                              |         |
|                                                                                                    |                                                                                                    |                                                                                                    |                    |                                                 |                              |                                                      |             |            |                                              |         |
|                                                                                                    |                                                                                                    |                                                                                                    |                    |                                                 |                              |                                                      |             |            |                                              |         |
|                                                                                                    |                                                                                                    |                                                                                                    |                    |                                                 |                              |                                                      |             |            |                                              |         |
|                                                                                                    |                                                                                                    |                                                                                                    |                    |                                                 |                              |                                                      |             |            |                                              |         |
|                                                                                                    |                                                                                                    |                                                                                                    |                    |                                                 |                              |                                                      |             |            |                                              |         |

Add your Q-Pulse Username and password.

Click Sign.

Close the document record.

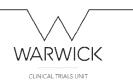

## Uploading a new 'active' document

(current approved document)

Log-in to Q-Pulse. Click on Documents from the Modules section of the Launchpad.

From File menu choose: New – document –active document

| New                   |               | Document + | Active Docum  | ert. Out-      | N 📴 🤁 - 🕸 🚠                                                                    |          |             |
|-----------------------|---------------|------------|---------------|----------------|--------------------------------------------------------------------------------|----------|-------------|
| Open Document Record  | Ctrl+O        | Revision + | Draft Docume  | nt Ctrl+Shift- |                                                                                | Ravision | Active Data |
| View Document         | -             |            | Based On Sele | cted_          | -                                                                              | 43       | 26/10/2015  |
| Print                 | Ctrl+P        |            |               | Pt             | speciation, Review & Approval of SOPs                                          | 1.7      | 21/03/2016  |
|                       | GINT          |            |               |                | ant Applications                                                               | 1.5      | 04/12/2015  |
| Preview               | -             |            |               |                | orsoritie                                                                      | 14       | 04/12/2013  |
| Report Designer       |               |            |               |                | al Protocol                                                                    | 2.1      | 03/01/2017  |
| 1 SOP 22 (1.5)        |               |            |               |                | substory Approvals and Communications                                          | 2.5      | 19,07/2016  |
|                       |               |            |               |                | Vice Approvals & Communications                                                | 23       | 01/02/2016  |
| 2 SOP 20 (2.0)        |               |            |               |                | rtidpant Information & Consent                                                 | 1.6      | 19/07/2016  |
| 3 SOP 15 pert 2 (2.1) |               |            |               |                | stistical Considerations                                                       | 1.5      | 11/07/2016  |
| 4 SOP 9 (1.5)         |               |            |               |                | ndomsation and Sinding                                                         | 1.5      | 23/11/2016  |
| 5 SOP 4 (2.1)         |               |            |               |                | sarance for Chrical Triels                                                     | 14       | 23/03/2015  |
|                       |               |            |               |                | sential Documentation                                                          | 23       | 13/07/2016  |
| Close Window          | 1             |            |               |                | sponsbilites Part 1                                                            | 14       | 17/06/2015  |
|                       | SOP 120912    |            |               |                | sponsbiltes Part 2                                                             | 14       | 21/07/2016  |
|                       | 50F 13        |            |               |                | eration of a DMC                                                               | 2.1      | 11/07/2016  |
|                       | SOP 14        |            |               |                | ical Trial Software Development                                                | 1.0      | 24/11/2014  |
|                       | SOP 15 part 1 |            |               |                | formation Handling Part 3: Data Hanagement                                     | 2.1      | 21/07/2016  |
|                       | SOP 15 part 2 |            |               |                | formation Handling Part 2: Electronic Data Security                            | 2.1      | 03/01/2017  |
|                       | SOP 15 part 3 |            |               |                | formation Handling Part 3: Data Transfer                                       | 1        | 25/06/2015  |
|                       | 50P 16        |            |               |                | as Report Forms                                                                | 1.5      | 25/07/2016  |
|                       | SOP 17 Part 1 |            |               |                | fety Reporting Part 1: CTIMPs                                                  | 1.6      | 01/08/2016  |
|                       | SOP 17 Part 2 |            |               |                | fety Reporting Part 2: non-CTIMPS                                              | 15       | 01/08/2016  |
|                       | SOP 17Part 3  |            |               |                | fety Reporting Part 3: Process at WCTU                                         | 1.3      | 01/08/2016  |
|                       | 50P 18        |            |               |                | A Assessment & Manitoring                                                      | 1.5      | 25/07/2016  |
|                       | 50P 19        |            |               |                | with Cantral                                                                   | 14       | 25/11/2013  |
|                       | SOP 20        |            |               |                | ning Triel Recruitment Stan                                                    | 2.0      | 07/03/2017  |
|                       | SOP 21        |            |               |                | ebistical Amalysis Plan                                                        | 1.6      | 11/07/2016  |
|                       | SOP 22        |            |               | P.             | Nication and Dissemination                                                     | 1.5      | 03/01/2017  |
|                       | 50P 23        |            |               |                | tions                                                                          | 1.4      | 15/08/2013  |
|                       | 50P 24        |            |               |                | anno Recorda                                                                   | 1.3      | 09/09/2015  |
|                       | SOP 25        |            |               |                | dating of Chrical Train                                                        | 14       | 15/07/2016  |
|                       | SOP 26        |            |               |                | e Selection & Initiation                                                       | 2.1      | 03/05/2016  |
|                       | SOP 27        |            |               |                | ophy, Labeling & Storage of IMPs                                               | 14       | 27/07/2016  |
|                       | SOP 28        |            |               | 8              | distration of Chrical Trads for Publication                                    | 1.4      | 04/12/2015  |
|                       | SOP 29        |            |               | G              | ming NHS Trust RIM Approvals                                                   | 1.2      | 38/02/2015  |
|                       | SOP 31        |            |               | De             | viators, Velators, Meconduct and Serious Breaches of GCP and/or Trial Protocol | 1.2      | 27/07/2016  |
|                       | SOP 33        |            |               | 60             | anonic Evaluation Considerations                                               | 1.0      | 23/02/2015  |
|                       | 50P 34        |            |               | Ge             | neration, Review & Approval of Trial Specific Working Instructions             | 10       | 25/11/2013  |
| anced 🎾 Şearch 🖏 X    | 50P 35        |            |               |                | nding Repuests for Information                                                 | 1.0      | 08/12/2014  |
|                       | Text-1        |            |               | 21             | i xxx                                                                          | 2        | 13/10/2018  |
| Search                | TM 4-2        |            |               | Pr.            | stocal writing template - non-CTIMP.                                           | 1        | 21/10/2016  |
| Hy Searches           | TM 4-3        |            |               |                | stocal writing template - CTIMPs                                               | 1        | 51/10/2016  |
| and promotions        | TH-4-4        |            |               | 0              | stocol writing Template for Qualitative Studies                                | 1        | 21/10/2016  |
| Hy Folders            | TM 15-2       |            |               | De             | ta Management Plan Templata                                                    | 1        | 21/07/2016  |
|                       | TM 17-2       |            |               | 02             | UR Template                                                                    | 1        | 01/08/2016  |
| Related Documents     | TH 18-1       |            |               |                | k Assessment Template                                                          | 1        | 25/07/2016  |
|                       | TM 19-2       |            |               |                | nitoring Plan Template                                                         | 1        | 25/07/2016  |
|                       | TH 18-4       |            |               |                | intoring Visit Report Letter Template                                          | 1        | 25/07/2016  |

#### This creates a new document record form:

| III 🖌 🗞 🖉 🚨 📂 📭 🔩 🌲 III     |   |                                       |         |          |            |
|-----------------------------|---|---------------------------------------|---------|----------|------------|
| Туре                        |   |                                       |         |          | Revision 1 |
| Table                       |   |                                       | Status  |          |            |
| Owner<br>Author             | · | Active Date 11/04/2017<br>Review Date |         | Filename |            |
| Author<br>Change Details    |   | Review Date                           | . a. 23 | Keywords |            |
|                             |   |                                       |         |          |            |
| stribution                  |   |                                       |         |          |            |
| hange Requests              |   |                                       |         |          |            |
| wiew History                |   |                                       |         |          |            |
| vision History<br>proved By |   |                                       |         |          |            |
|                             |   |                                       |         |          |            |
| reporting                   |   |                                       |         |          |            |
| gerfics                     |   |                                       |         |          |            |
| gerfic:                     |   |                                       |         |          |            |
| gentes                      |   |                                       |         |          |            |
| gerifes                     |   |                                       |         |          |            |
| gertes                      |   |                                       |         |          |            |
| gerles                      |   |                                       |         |          |            |
| operits :                   |   |                                       |         |          |            |

Insert details of the new document:

Document 'Type' details: Drill down from the drop down menu (use grey arrow on the left of the text) to find the relevant document type in the relevant trial's section.

|                 |                                                                 |                                                      |                |                        |          |          | RWICK                |
|-----------------|-----------------------------------------------------------------|------------------------------------------------------|----------------|------------------------|----------|----------|----------------------|
|                 |                                                                 |                                                      |                |                        |          | CLINIC   | AL TRIALS UNIT       |
| 2) New Document | ts - Documents Details - Q Pulse                                |                                                      |                |                        |          |          |                      |
|                 | v Actions Window Help                                           |                                                      |                |                        |          |          |                      |
| <b>10</b> - 100 | 12000                                                           | 🖳 🚑 🚨 💷 😳 🙋 -                                        | <b>B A A A</b> |                        |          |          |                      |
| 15              |                                                                 |                                                      | ** 00          |                        |          |          |                      |
| Type            |                                                                 |                                                      |                |                        | * Number |          | Revision 1           |
| Title           | <ul> <li>Clinical Trials</li> </ul>                             | *                                                    |                |                        | Status   |          | *                    |
|                 | > General<br>> Trials                                           | Clinical Trials\                                     |                | Active Date 11/04/2017 |          | -        | 1.1                  |
|                 | <ul> <li>Canoer</li> </ul>                                      | Clinical Trials\<br>Clinical Trials\Trials\          | <b>T</b> 111   |                        | 3 3      | Filename |                      |
|                 | > ARTenis                                                       | Clinical Trials (Trials (Cancer),                    | <b>W</b> 222   | Review Date            | 12 III   | Keywords |                      |
|                 | > De-Escalate                                                   | Clinical Trials (Trials (Cancer)                     |                |                        |          |          | A.                   |
|                 | > Mammo-50                                                      | Clinical Trials\Trials\Cancer\                       |                |                        |          |          | A                    |
|                 | > OPTIMA                                                        | Clinical Trials\Trials\Cancer\.                      |                |                        |          |          |                      |
| Distribu        | > Persephone                                                    | Clinical Trials (Trials (Cancer),                    |                |                        |          |          | ¥                    |
|                 | > PET-NECK                                                      | Clinical Trials/(Trials/Cancer)                      |                |                        |          |          |                      |
| T Change        | > PROSPER                                                       | Clinical Trials (Trials (Cancer),                    |                |                        |          |          | ¥                    |
| E Review        | > Select-d                                                      | Clinical Trials/(Trials/Cancer),                     |                |                        |          |          | ×                    |
|                 | > TEAMM                                                         | Clinical Trials (Trials (Cancer)                     |                |                        |          |          |                      |
| ቭ Revisio       | > Emergency Care                                                | Clinical Trials\Trials\                              |                |                        |          |          | ¥                    |
|                 | <ul> <li>Rehabilitation</li> <li>Reproductive Health</li> </ul> | Clinical Trials(Trials),<br>Clinical Trials(Trials), |                |                        |          |          |                      |
| 🔒 Approv        | > Reproductive means                                            | Cincal mas/mas/                                      |                |                        |          |          | ¥                    |
|                 |                                                                 |                                                      |                |                        |          |          |                      |
| Medified        |                                                                 | Q 03 MB                                              |                |                        |          |          | - 1442<br>11,44/2017 |

Insert revision (version) number.

Add document title.

Allocate owner & author: type in first few letters of the person's name and options will appear to select. (Usually TC)

Upload document by clicking on the 3 dots in the filename field and click on 'add files' from the menu on the right to browse your computer.

|                          | Elit Attadweek                                             |      | 8 12                    |
|--------------------------|------------------------------------------------------------|------|-------------------------|
|                          | Attachment description                                     |      |                         |
| Computer                 | This attachment includes the following files:              |      |                         |
| -                        | Pie Name                                                   | Puth | Add Ples                |
| 1                        | No Files Attached                                          |      | Add Polder              |
| Recycle Bin              |                                                            |      | Add URL                 |
|                          |                                                            |      | Total                   |
|                          |                                                            |      | Remove                  |
| Access 2011              |                                                            |      |                         |
| Access 2011              |                                                            |      | View                    |
|                          |                                                            |      | Set Index               |
| Encel 2003               |                                                            |      |                         |
| Facel 2013               |                                                            |      | 200 F.                  |
|                          |                                                            |      |                         |
|                          |                                                            |      |                         |
| Outlook 201              |                                                            |      |                         |
| Outlook 201              |                                                            |      |                         |
|                          |                                                            |      |                         |
| PowerPoint<br>2013       |                                                            |      |                         |
| <b>B</b> -               |                                                            |      |                         |
| 2013                     |                                                            |      |                         |
|                          |                                                            |      |                         |
| w                        |                                                            |      |                         |
| Word 2003                |                                                            |      |                         |
|                          |                                                            |      |                         |
| english,au.              |                                                            |      |                         |
|                          |                                                            |      |                         |
| english_au.              |                                                            |      |                         |
|                          |                                                            |      |                         |
|                          |                                                            |      |                         |
| HIGA Issues              |                                                            |      |                         |
| THUS BILLES              |                                                            |      |                         |
|                          | Attachment Hanagement                                      |      |                         |
|                          | Off (tric attachment will be managed manually)             |      |                         |
| Questions fo<br>Margaret | Enbed in Q-Pulse (nost secure)     Delete original file(p) |      |                         |
| Margaret                 | O Store in                                                 |      | Delete original file(s) |
|                          |                                                            |      | OK Canol                |
|                          |                                                            |      |                         |
|                          | 8 📋 🖸 💽 🚾 📰                                                |      | - to 41 11.04/2017      |
|                          |                                                            |      | 11/04/2017              |

Locate the required document form your files. Press OK to complete upload then Save (Ctrl + S or click on save icon). The document will be visible in the Active register.

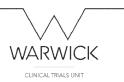

# Upload a new document which requires approval (to become an active document)

e.g. documents developed for a new trial to be approved prior to submitting to ethics.

Log-in to Q-Pulse. Click on Documents from the Modules section of the Launchpad.

From the File menu select: New – Document – Draft document

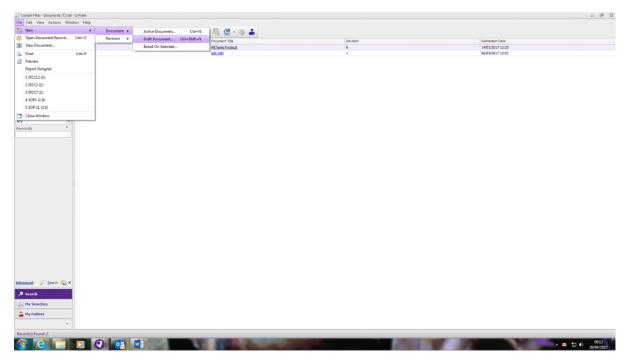

#### This creates a new document record:

| <ul> <li>Clinical Tria</li> </ul> |                         |                                           |      |              | * | Number      |          |      | Revision 1 |
|-----------------------------------|-------------------------|-------------------------------------------|------|--------------|---|-------------|----------|------|------------|
|                                   |                         | Charlest Tracks                           | - 1  |              |   | Status      |          |      |            |
| > General                         |                         | Clinical Trials)                          |      |              |   |             |          |      |            |
| v Trials                          |                         | Chrical Trials\<br>Chrical Trials(Trials) | *    | sent By Date |   | <b>II I</b> | Pilename |      |            |
| v Ca                              | ARTenis                 | Clinical Trials(Trials)Cancer(            |      |              |   |             | Keywords |      |            |
|                                   |                         | Clinical Trials (Trials (Cancer)          | _    |              |   |             |          |      |            |
|                                   | De Escalate<br>Mammo-50 | Clinical Trials (Trials (Cancer)          |      |              |   |             |          |      |            |
|                                   | OPTIMA                  | Clinical Trials(Trials)Cancer(            | - 1  |              |   |             |          |      |            |
|                                   | Persephone              | Cinical Trials/Trials/Cancer/             | _    |              |   |             |          |      |            |
|                                   | PET-NEOK                | Cinical Trials (Trials (Cancer)           |      |              |   |             |          |      |            |
|                                   | PROSPER                 | Clinical Trials (Trials (Cancer)          | - 11 |              |   |             |          |      |            |
|                                   | Select-d                | Clinical Trials/Trials/Cancer/            |      |              |   |             |          |      |            |
|                                   | TEAMM                   | Cinical Trials/(Trials)Cancer/            |      |              |   |             |          |      |            |
|                                   | Test XYZ                | Clinical Trials (Trials (Cancer)          |      |              |   |             |          | Date |            |
|                                   | ergency Care            | Clinical Trials(Trials),                  |      |              |   |             |          |      |            |
|                                   | habilitation            | Cinical Trials (Trials)                   | *    |              |   |             |          |      |            |
|                                   |                         | Contrast ( ) and ( ) and (                |      |              |   |             |          |      |            |
| History                           |                         |                                           |      |              |   |             |          |      |            |
| History                           |                         |                                           |      |              |   |             |          |      |            |
| ies                               |                         |                                           |      |              |   |             |          |      |            |
|                                   |                         |                                           |      |              |   |             |          |      |            |
|                                   |                         |                                           |      |              |   |             |          |      |            |
|                                   |                         |                                           |      |              |   |             |          |      |            |
|                                   |                         |                                           |      |              |   |             |          |      |            |
|                                   |                         |                                           |      |              |   |             |          |      |            |
|                                   |                         |                                           |      |              |   |             |          |      |            |
|                                   |                         |                                           |      |              |   |             |          |      |            |
|                                   |                         |                                           |      |              |   |             |          |      |            |
|                                   |                         |                                           |      |              |   |             |          |      |            |
|                                   |                         |                                           |      |              |   |             |          |      |            |
|                                   |                         |                                           |      |              |   |             |          |      |            |
|                                   |                         |                                           |      |              |   |             |          |      |            |
|                                   |                         |                                           |      |              |   |             |          |      |            |
|                                   |                         |                                           |      |              |   |             |          |      |            |
|                                   |                         |                                           |      |              |   |             |          |      |            |
|                                   |                         |                                           |      |              |   |             |          |      |            |
|                                   |                         |                                           |      |              |   |             |          |      |            |
|                                   |                         |                                           |      |              |   |             |          |      |            |
|                                   |                         |                                           |      |              |   |             |          |      |            |
|                                   |                         |                                           |      |              |   |             |          |      |            |

Insert details:

Type: from the drop down list, drill down to select the document type from the relevant trial list.

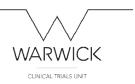

Insert Title, revision number (should be v1.0 in most cases), owner (usually the TC) then upload the document to be approved by clicking on the 3 dots in the Filename field.

| Autor Autor Autor Autor Agened Schedular        | Implement by blte           Implement by blte           Implement by blte | TO ES                 | Reserve |   |
|-------------------------------------------------|----------------------------------------------------------------------------------------------------|-----------------------|---------|---|
| Appresal<br>submitted<br>sportses<br>Connection | the Attachment     Attachment discriptions     The attachment discriptions     The forem     The forem     The forem     The forem                                                                                                    |                       |         |   |
| uðenitted<br>ponse Converts                     | Attachment description This attachment includes the following files : File Name Path                                                                                                    |                       | Care    |   |
| comments                                        | Attachment description This attachment includes the following files : File Name Path                                                                                                    |                       | Date    |   |
|                                                 | This attachment includes the following files:<br>The Name Path                                                                                                    | Add Flies             | Date    |   |
|                                                 | File Name Path                                                                                                    | Add Flies             | Date    |   |
|                                                 |                                                                                                    | Add Files             |         |   |
|                                                 |                                                                                                    | Add Polder            |         |   |
|                                                 |                                                                                                    | Add URL               |         |   |
|                                                 |                                                                                                    | Extract               |         |   |
|                                                 |                                                                                                    | Remove                |         |   |
| hange Requests                                  |                                                                                                    | View                  |         |   |
| arview History                                  |                                                                                                    | Set Index             |         |   |
| Revision History                                |                                                                                                    |                       |         | _ |
| roperties                                       | Attachment Management                                                                                                    |                       |         | _ |
| roperties                                       | Off (this attachment will be managed manually)                                                                                                    |                       |         |   |
|                                                 | S Entred in Q PUse (most secure) Delete original file(s) Store in                                                                                                    | Delete original Re(s) |         |   |
|                                                 |                                                                                                    |                       |         |   |
|                                                 |                                                                                                    | CK Cancel             |         |   |

Click on 'Add Files' and browse to find the relevant document. Click 'OK' to upload. Click on 'Save'

|                                                                   |            |                   | Status Draft |                                                      |  |
|-------------------------------------------------------------------|------------|-------------------|--------------|------------------------------------------------------|--|
| Owner Daffern, Claire<br>Author Daffern, Claire<br>Change Details | * m<br>* m | Implement By Date | <b>1</b>     | Plename (164991953 Version 1.0 June 2011<br>Keywords |  |
| pproval                                                           |            |                   |              |                                                      |  |
| ubmitted                                                          |            |                   |              |                                                      |  |
| konsee Comments<br>wer                                            | ▲ Response |                   |              | Date                                                 |  |
|                                                                   |            |                   |              |                                                      |  |
| ctions                                                            |            |                   |              |                                                      |  |
| hange Requests                                                    |            |                   |              |                                                      |  |
| eview History<br>evision History                                  |            |                   |              |                                                      |  |
| roperties                                                         |            |                   |              |                                                      |  |
|                                                                   |            |                   |              |                                                      |  |
|                                                                   |            |                   |              |                                                      |  |
|                                                                   |            |                   |              |                                                      |  |
|                                                                   |            |                   |              |                                                      |  |
|                                                                   |            |                   |              |                                                      |  |
|                                                                   |            |                   |              |                                                      |  |
|                                                                   |            |                   |              |                                                      |  |

In the Approval section, click on the icon with the green cross (on the right hand side).

The 'search for person' box appears:

|                                                                                                    |         |                                                                                                    |                                       | WAR                                      | WICK          |
|----------------------------------------------------------------------------------------------------|---------|----------------------------------------------------------------------------------------------------|---------------------------------------|------------------------------------------|---------------|
|                                                                                                    |         |                                                                                                    |                                       | CLINICAL                                 | TRIALS UNIT   |
| 200(13(1)-Documents (1) Octails - Q-Aule<br>Re: Edit: View: Actions: Window: Help<br>11 - 111                                                       |         |                                                                                                    |                                       |                                          | - ¢           |
| Type PS                                                                                                    |         |                                                                                                    | · Number D                            |                                          | Revision 1    |
| Tabe PR                                                                                                    |         |                                                                                                    | Status D                              | raft                                     |               |
| Owner Daffert, Claire                                                                                                    |         | Implement By Date                                                                                                    | <b>a b</b>                            | Pilename TEAMM PIS Version 1.0 June 2011 |               |
| Author Daffern, Claire<br>Change Details                                                                                                    | π       | Stearch for Person                                                                                                    | -                                     | Keywords                                 |               |
| Approval                                                                                                    |         |                                                                                                    | 12                                    |                                          |               |
| Net submitted  Impurum Competits  Approver  Approver  Approver  Approver  Actions  Change Region(s)  Change Region(s)  Revision Statury  Properties | Reporte | Image: Construct Construct           Department           Mary           Drap Index           Ref Table           Pull Table | *  *  *  *  *  *  *  *  *  *  *  *  * | jove                                     |               |
| 8 6 1 2 0 1 1                                                                                                    |         |                                                                                                    |                                       |                                          | - 17 (t) 2044 |

Add name of approver and click OK. You can only add one at a time, so repeat to continue adding all required approvers.

| 📓 Oustan Filter - Documents (1) List                                                                                                    | - Q Pulse                                                                                                    |                                                             |          | त्र की स                    |
|----------------------------------------------------------------------------------------------------|----------------------------------------------------------------------------------------------------|-------------------------------------------------------------|----------|-----------------------------|
| File Edit View Actions Win                                                                                                    | dow Help                                                                                                    |                                                             |          |                             |
| 🎁 · 🚰 💷 📚 💆                                                                                                    | Register Draft 🔹                                                                                                    | 🖹 🚍 · 🚺 🖳 🔮 · 🕸 🚢                                           |          |                             |
| Hy Actions <                                                                                                    | Document Number                                                                                                    | Document Title                                              | Revision | Submission Date             |
| To Distribute (4)<br>Draft documents availing<br>Draft Documents To Appro<br>To Review (11)<br>Orange Requests - To Act<br>Draft Approved Document<br>Draft Occuments ready for w | A DOC13 (1) - Documents (T) Details - Q-Pulse                                                                                                    | 8.                                                          | 1        |                             |
| Search                                                                                                    | File Edit View Actions Window Help                                                                                                    |                                                             |          |                             |
| Trysk<br>Any v<br>Oundr<br>Any v<br>Kappanda *<br>Occi0                                                                                                    | Agrown     Agrown     Agrown | Network CC3 Forest 1<br>Statis CM<br>Present CM<br>Repeards |          |                             |
| Advanced 🔑 Search 🖏 ×                                                                                                    |                                                                                                    |                                                             |          |                             |
| Search Hy Searches                                                                                                    |                                                                                                    |                                                             |          |                             |
| A Hy folders                                                                                                    |                                                                                                    |                                                             |          |                             |
| · · · ·                                                                                                    |                                                                                                    |                                                             |          |                             |
| Record(s) Found: 1                                                                                                    |                                                                                                    |                                                             |          |                             |
| 🚳 e 📋                                                                                                    | 🖸 😧 🔯 🗐 🤇 4                                                                                                    | ji                                                          |          | - 😂 40 - 0941<br>20,74/2007 |

From the Actions menu select 'submit draft for approval'.

WARWICK CLINICAL TRIALS UNIT Dattern, Claire + ledv) - 11 - A' A' Aa-1 1. Quote Peragraph G + 2 + 1 + 3 + 1 + 4 + 1 + 5 - 1 - 6 - 1 + 7 - 1 + 8 - 1 + 9 to Window H 5.64 19 - 페 뉴 🎘 🖉 溪을 🌲 🕨 🏯 💷 📁 🗣 🐼 🔘 🎯 t a time, so repeat to continue adding all 13, PIL, Rev 1 Welcome to the Submit for Approval Wizard Q-Pulse C Next > Canor . nu select 'submit draft for approval' From the Actions me rs will receive an email instructing them to go to Q-Pulse to approve a 

The 'submit for approval' wizard appears – proceed through the fields in the wizard.

The named approvers will receive an email instructing them to go to Q-Pulse to approve the document.

To approve the document, open the document record and the approval section (a yellow warning triangle indicating an action is required will be visible).

| Mile of Found Painter<br>Cophend G<br>Front G<br>1 B 1 B 1 B 1 B 1 B 1 B 1 B 1 B 1 B 1 B | Title Subbite Subtle Em., Emphasis Intense E., Strong Quote Intense Q., Subtle Rel., Intense Re., Book Title   2   ]; Sdeet =<br>Styles |
|------------------------------------------------------------------------------------------|----------------------------------------------------------------------------------------------------|
| 2 1 2 1 4 4 5 5 6 1                                                                      |                                                                                                    |
| <complex-block></complex-block>                                                          |                                                                                                    |

To approve the document, highlight your name and click on the blue stamp icon (on the right hand side).

|           |                                                                                                    | CLINICAL TRIALS UNIT                                                                                                    |
|-----------|----------------------------------------------------------------------------------------------------|----------------------------------------------------------------------------------------------------|
| ME INSERT | Q Pube instructions. When<br>DESIGN PAGE LAYOUT REFERENCES MAILINGS REVIEW VIEW                                                                                                    | 7 TE<br>Daffes                                                                                                    |
| ev.       | $ \begin{array}{c ccccccccccccccccccccccccccccccccccc$                                                                                                    | INSECTO ARBECCOL ARBECCOL ARBE |
| ard 15    | Fort G Purgraph G Styles<br>2 1 2 1 2 1 1 1 1 1 1 1 1 1 1 1 1 1 1 1                                                                                                    | rs Edding                                                                                                    |
|           | The 'submit for approval' wizard appears - proceed through the fields in the wizard.                                                                                                    |                                                                                                    |
|           | 2) DOCIS (U) - Documente (1) Details - Q-Pulse to approve a                                                                                                    |                                                                                                    |
|           | Fire Edit View Actions Window Help<br>1 - III - III - A 2                                                                                                    |                                                                                                    |
|           | Winning Where this icon uppears, or the too top for more information. the blue stamp icon appears on the right                                                                                                    |                                                                                                    |
|           | Type         PS         w         Hamber 00(1)         Remain 1           Table         PE         Status Daft         3                                                                                                    |                                                                                                    |
|           | Oweer Defen, Care 2 40 power late and the power late and the power lat |                                                                                                    |
|           | Author Duffen, Gare Response +                                                                                                    |                                                                                                    |
|           | Change Details Constant Reject                                                                                                    |                                                                                                    |
|           | 2 Approval                                                                                                    |                                                                                                    |
|           | Submitted: 20/04/2017 00                                                                                                    |                                                                                                    |
|           | Reprover Connerm                                                                                                    |                                                                                                    |
|           | 2 Oxffen, Oaire OK Cance p                                                                                                    |                                                                                                    |
|           |                                                                                                    |                                                                                                    |
|           | la la la la la la la la la la la la la l                                                                                                    |                                                                                                    |
|           | B                                                                                                    |                                                                                                    |
|           | T Actions 8 .                                                                                                    |                                                                                                    |
|           | To approve the document, click on the blue stamp icon.                                                                                                    |                                                                                                    |
|           |                                                                                                    |                                                                                                    |
|           |                                                                                                    |                                                                                                    |

The approval response box appears. Click on 'accept' and OK followed by 'save'. A signature box pops up – insert your Q-Pulse user name and password to complete the electronic signature.

The icon next to the approvers name will turn from orange to green and the date and time of approval will be inserted into the record.

| DOC13 (1) - Documents (T) D |                                           |                              |                   |                                                                                                    |              |                                 | - @ I                                               |
|-----------------------------|-------------------------------------------|------------------------------|-------------------|----------------------------------------------------------------------------------------------------|--------------|---------------------------------|-----------------------------------------------------|
| File Edit View Actions 1    | Window Help                               |                              |                   |                                                                                                    |              |                                 |                                                     |
| 🛅 · 💷 🔓 📚                   | 🖉 🛞 🛃 🦀 🕨 着                               | L 📪 📂 📮 🍫 🕲 🗇                |                   |                                                                                                    |              |                                 |                                                     |
| Werning: Where this icon    | appears, refer to the tooltip for more in | eformation.                  |                   |                                                                                                    |              |                                 |                                                     |
| Type PS                     |                                           |                              |                   | *                                                                                                    | Number 00013 |                                 | Revision 1                                          |
| Title PL                    |                                           |                              |                   |                                                                                                    | Status Draft |                                 |                                                     |
| C                           | Dwner Daffern, Claire                     | w                            | Implement By Date | <b>3 3</b>                                                                                                    | Filename     | TEAMM PIS Version 1.0 June 2011 |                                                     |
|                             | athor Daffern, Clare                      |                              |                   |                                                                                                    | Keywords     |                                 |                                                     |
|                             | Change Details                            |                              |                   |                                                                                                    |              |                                 | ÷                                                   |
|                             |                                           |                              |                   |                                                                                                    |              |                                 | · ·                                                 |
| 2 Approval                  |                                           |                              |                   |                                                                                                    |              |                                 | 4 4                                                 |
| Submitted: 20/04/2017 0     | 19:43 by Daffern, Claire                  |                              |                   |                                                                                                    |              |                                 | 4<br>4                                              |
| Responses Comments          |                                           |                              |                   |                                                                                                    |              |                                 | ÷                                                   |
| Approver                    |                                           | <ul> <li>Response</li> </ul> |                   |                                                                                                    |              | Date                            |                                                     |
| 2 Daffern, Claire           |                                           | Accept                       |                   |                                                                                                    |              | 20/04/2017 09:50                | Þ                                                   |
| Ismay, Amy                  |                                           |                              |                   |                                                                                                    |              |                                 | 3                                                   |
|                             |                                           |                              |                   |                                                                                                    |              |                                 | 1<br>16                                             |
|                             |                                           |                              |                   |                                                                                                    |              |                                 | Ja.                                                 |
|                             |                                           |                              |                   |                                                                                                    |              |                                 | B                                                   |
| Actions                     |                                           |                              |                   |                                                                                                    |              |                                 | *                                                   |
| Change Requests             |                                           |                              |                   |                                                                                                    |              |                                 | 1                                                   |
| Review History              |                                           |                              |                   |                                                                                                    |              |                                 | ¥                                                   |
| a Revision History          |                                           |                              |                   |                                                                                                    |              |                                 | *                                                   |
| Properties                  |                                           |                              |                   |                                                                                                    |              |                                 | T                                                   |
|                             |                                           |                              |                   |                                                                                                    |              |                                 |                                                     |
|                             |                                           |                              |                   |                                                                                                    |              |                                 |                                                     |
|                             |                                           |                              |                   |                                                                                                    |              |                                 |                                                     |
|                             |                                           |                              |                   |                                                                                                    |              |                                 |                                                     |
|                             |                                           |                              |                   |                                                                                                    |              |                                 |                                                     |
|                             |                                           |                              |                   |                                                                                                    |              |                                 |                                                     |
|                             |                                           |                              |                   |                                                                                                    |              |                                 |                                                     |
|                             |                                           |                              |                   |                                                                                                    |              |                                 |                                                     |
|                             |                                           |                              |                   |                                                                                                    |              |                                 |                                                     |
|                             |                                           |                              |                   |                                                                                                    |              |                                 |                                                     |
|                             |                                           |                              |                   |                                                                                                    |              |                                 |                                                     |
|                             |                                           |                              |                   |                                                                                                    |              |                                 |                                                     |
|                             |                                           |                              |                   |                                                                                                    |              |                                 |                                                     |
| Modified                    |                                           |                              |                   |                                                                                                    |              |                                 |                                                     |
| 🚱 (ĉ 🚞                      | 0 0 0                                     | 📲 🕜 🛷                        |                   | A COLORED IN COLORED INCOLORED IN COLORED IN COLORED INCOLORED IN COLORED INCOLORED IN |              |                                 | <ul> <li>         •          •          •</li></ul> |

Once all approvals have been completed, go to the Actions menu and select 'start draft approved'

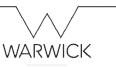

· 10.04

CLINICAL TRIALS UNIT

| DOC13 (1) - Documents (1) Details - Q-Puise |                     |                   |                |                                          | - # 33           |
|---------------------------------------------|---------------------|-------------------|----------------|------------------------------------------|------------------|
| File Edit View Actions Window Help          |                     |                   |                |                                          |                  |
| 1 - 🔢 🔓 + New Action                        | - 1 = 1 📂 📮 🗇 💿 💿   |                   |                |                                          |                  |
| Complete Action                             |                     |                   |                |                                          |                  |
| Type P2 ( Reopen Action                     |                     |                   | * Number 00013 |                                          | Revision 1       |
| Table 🕫 🚡 Activate Draft                    |                     |                   | Status Draft   |                                          | *                |
| jie Start Draft Approved                    | =                   | Implement By Date | <b>a a</b>     | Filename TEAMM PIS Version 1.0 June 2011 |                  |
| a. Add Approvers                            |                     |                   |                | Keywords                                 |                  |
| View Approval Workflow                      |                     |                   |                |                                          | ~                |
| Submit Draft for Approval                   |                     |                   |                |                                          | 4                |
| Approval                                    |                     |                   |                |                                          |                  |
|                                             |                     |                   |                |                                          | 4                |
| All responded Add Approval Response         |                     |                   |                |                                          |                  |
| Responses (                                 |                     |                   |                |                                          |                  |
| Approver Add Note                           | Response     Accept |                   |                | Date 20/94/2017 09:50                    |                  |
|                                             |                     |                   |                |                                          | □<br>▲<br>※<br>総 |
| Actions                                     |                     |                   |                |                                          |                  |
| Change Requests                             |                     |                   |                |                                          | *                |
| Review History                              |                     |                   |                |                                          | *                |
| nevision History                            |                     |                   |                |                                          | *                |
| Properties                                  |                     |                   |                |                                          | 8 ×              |
|                                             |                     |                   |                |                                          |                  |
|                                             |                     |                   |                |                                          |                  |
|                                             |                     |                   |                |                                          |                  |

② C □ D Q 02 MI 0 Ø

The 'start draft approved' wizard appears:

| Type PIS<br>Table PIL                                                                                                    |            |                   | The status of the status of th |                                                     | Revision 1 |
|----------------------------------------------------------------------------------------------------|------------|-------------------|----------------------------------------------------------------------------------------------------|-----------------------------------------------------|------------|
| Owner Daffern, Caire<br>Author Daffern, Caire<br>Change Details                                                                                                    | * m<br>* m | Implement by Date | <b>a</b> 3                                                                                                    | Filesame TEAMORPS Version 1.0 June 2011<br>Keywords | -<br>It    |
| Approval                                                                                                    |            |                   |                                                                                                    |                                                     |            |
| Reconsed<br>Reconser<br>Score   Coare  Accept  Accept Accept Accept |            | Ö Approv          | 123.746_14c 1 EI me to the Start Draft red Wizard and will assist in noving to a Duft Approved                                                                                                    | Oute<br>20/94/2017 99-99                            |            |
|                                                                                                    |            |                   | <pre>class Next&gt; Canal</pre>                                                                                                    |                                                     |            |

Proceed through the steps in the wizard (convert document to PDF).

To finalise and convert this to an 'active' document, select 'activate draft approved' from the Actions menu

|                                                                            |                              |   |                   |   |            | WAR                                      | NICK       |
|----------------------------------------------------------------------------|------------------------------|---|-------------------|---|------------|------------------------------------------|------------|
|                                                                            |                              |   |                   |   |            | CUNICAL TI                               | RIALS UNIT |
| C13 (1) - Documents (1) Details - Q-Puise<br>Edit View Actions Window Help |                              |   |                   |   |            |                                          | 0          |
| The sector sector.     Complete Action                                     | 00 🗇 🖓 1                     |   |                   |   |            |                                          |            |
| Type: Pt 🐴 Reopen Action                                                   |                              |   |                   | * | Number 00  |                                          | Revision 1 |
| Table 21 (1) Activate Draft Approved                                       |                              |   |                   |   | Status Dra |                                          |            |
| Revert To Draft                                                            |                              |   | Implement By Date |   |            | Pilename TEAMM PIS Version 1.0 June 2011 |            |
| Add Note                                                                   |                              | · |                   |   |            | Keywords                                 |            |
| View/Edit Properties                                                       |                              |   |                   |   |            |                                          |            |
| Approval                                                                   |                              |   |                   |   |            |                                          |            |
| esponded                                                                   |                              |   |                   |   |            |                                          |            |
| aponaes Comments                                                           |                              |   |                   |   |            |                                          |            |
| over                                                                       | <ul> <li>Response</li> </ul> |   |                   |   |            | Date                                     |            |
| Saffern, Claire                                                            | Accept                       |   |                   |   |            | 20/04/2017 09:50                         |            |
| Ictions                                                                    |                              |   |                   |   |            |                                          |            |
| Change Requests                                                            |                              |   |                   |   |            |                                          |            |
| Review History                                                             |                              |   |                   |   |            |                                          |            |
| Revision History                                                           |                              |   |                   |   |            |                                          |            |
| Properties                                                                 |                              |   |                   |   |            |                                          | 8          |
|                                                                            |                              |   |                   |   |            |                                          |            |
|                                                                            |                              |   |                   |   |            |                                          |            |

If the document needs to be distributed to staff as copyholders (to acknowledge and confirm they have read the document – this usually only applies to SOPs, but you may wish all team members to confirm they have read a new version of any document) add names into the distribution list – skip if not required.

| Author Daffer, Care Expended  Approxit  Approxit  Responded  Content Carbon Content User of -DOCL, ML, Rey 1 II  Responded  Content Carbon Content User of -DOCL, ML, Rey 1 II  Responded  Content Carbon Content User of -DOCL, ML, Rey 1 II  Content Carbon Content User of -DOCL, ML, Rey 1 II  Content Carbon Content User of -DOCL, ML, Rey 1 II  Content Carbon Content User of -DOCL, ML, Rey 1 III  Content Carbon Content User of -DOCL, ML, Rey 1 III  Content Carbon Content User of -DOCL, ML, Rey 1 III  Content Carbon Content User of -DOCL, ML, Rey 1 III  Content Carbon Content User of -DOCL, ML, Rey 1 III  Content Carbon Content User of -DOCL, ML, Rey 1 III  Content Carbon Content User of -DOCL, ML, Rey 1 IIII  Content Carbon Content User of -DOCL, ML, Rey 1 III  Content Carbon Content User of -DOCL, ML, Rey 1 III  Content Carbon Content User of -DOCL, ML, Rey 1 III  Content Carbon Content User of -DOCL, ML, Rey 1 III  Content Carbon Content User of -DOCL, ML, Rey 1 III  Content Carbon Content User of -DOCL, ML, Rey 1 III  Content Carbon Content User of -DOCL, ML, Rey 1 III  Content Carbon Content User of -DOCL, ML, Rey 1 III  Content Carbon Content User of -DOCL, ML, Rey 1 III  Content Carbon Content User of -DOCL, ML, Rey 1 III  Content Carbon Content User of -DOCL, ML, Rey 1 IIII  Content Carbon Content User of -DOCL, ML, Rey 1 IIII  Content Carbon Content User of -DOCL, ML, Rey 1 IIII  Content Carbon Content User of -DOCL, ML, Rey 1 IIII  Content Carbon Content User of -DOCL, ML, Rey 1 IIII  Content Carbon Content User of -DOCL, ML, Rey 1 IIIII  Content Carbon Content Carbon Content User of -DOCL, ML, Rey 1 IIIII  Content Carbon Content Carbon Content User of -DOCL, ML, Rey 1 IIIII  Content Carbon Content Carbon Content User of -DOCL, ML, Rey 1 IIIII  Content Carbon Content Carbon Content Carbon Content Carbon Content Carbon Content Carbon Content Carbon Content Carbon Content Carbon Content Carbon Content Carbon Content Carbon Content Carbon Content Carbon Content Carbon Content Carbon Content Carbon Content Car                                                                                                    | Measure         Table PS 3 trails: 1.0 & re 2014           Keywords |
|----------------------------------------------------------------------------------------------------|---------------------------------------------------------------------|
| Apercel         Approx1         I           Approx1         I         I           Second Comments         Attists bounerst Ward - 00013, PL, Rev 1         I         I           Second Comments         Add geaplakers and stated scieght the fast that this second sign the fast that this second sign the fast that the fast that the fast that the fast that this second sign the fast that the fast that the fast                                                                                                    | Dote                                                                |
| Advet Boover Ward-OOCL, PL, Key 1 II<br>Advet Boover Ward-OOCL, PL, Key 1 II<br>Advet Boover Ward-OOCL, PL, Key 1 II<br>Advet Boover Ward-OOCL, PL, Key 1 II<br>Control Cabboa<br>Advet Boover Ward-OOCL, PL, Key 1 II<br>Control Cabboa<br>Advet Boover Ward-OOCL, PL, Key 1 II<br>Control Cabboa<br>Advet Boover Ward-OOCL, PL, Key 1 II<br>Control Cabboa<br>Advet Boover Ward-OOCL, PL, Key 1 II<br>Control Cabboa<br>Advet Boover Ward-OOCL, PL, Key 1 II<br>Control Cabboa<br>Control Cabboa<br>Cabboa<br>Control Cabboa<br>Control Cabboa<br>Control Cabboa<br>Cabboa<br>Control Cabboa<br>Cabboa<br>Cabboa |                                                                     |
|                                                                                                    |                                                                     |
| Add paper lab for att adecording to fast that the sear restor has been oriented.     Independent to the sear restor has been oriented.     Independent to the sear restor has been oriented.       forr, Care     Adorp to the data decording the fast that the sear restor has been oriented.     Independent to the sear restor has been oriented.     Independent to the sear restor has been or                                                                                                    |                                                                     |
| er Care Araget and Care Araget and Care Araget                                                                                                    |                                                                     |
| CapyNon         Department/Organization         Sp           CapyNon         CapyNon         Sp           CapyNon         CapyNon         Sp           Anno         Sp         Sp           Anno         Sp         Sp           Anno         Sp         Sp           Anno         Sp         Sp           Anno         Sp         Sp           Anno         Sp         Sp                                                                                                    | 2014-0217-01-00                                                     |
| Cop/Mdm     Total/Op/Ind/     Apple       Cop/Mdm     Op/Ma     Op/Ma       Reports     Apple                                                                                                    |                                                                     |
| CeryNo     CeryNo     CeryNo     CeryNo     CeryNo     CeryNo       app Reperts     CeryNo     CeryNo     CeryNo     CeryNo       dec     CeryNo     CeryNo     CeryNo     CeryNo                                                                                                    |                                                                     |
| ng Regents feed Helary                                                                                                    |                                                                     |
| ex Halary                                                                                                    |                                                                     |
| ex Halary                                                                                                    |                                                                     |
| ice talany                                                                                                    |                                                                     |
|                                                                                                    |                                                                     |
| Asse Natory                                                                                                    |                                                                     |
|                                                                                                    |                                                                     |
| aerties Autovativally derboute record on activation.                                                                                                    |                                                                     |
| cliest Net> Crost                                                                                                    |                                                                     |
| < (80A 1995.2 Calco                                                                                                    |                                                                     |
|                                                                                                    |                                                                     |

Completion of the steps in the wizard will convert the document from draft to active status and the document will be visible in the active document register.

|                                             |                    |                        |           | $\checkmark$                             | $\vee$                |
|---------------------------------------------|--------------------|------------------------|-----------|------------------------------------------|-----------------------|
|                                             |                    |                        |           |                                          | WICK                  |
|                                             |                    |                        |           |                                          | VICIC                 |
|                                             |                    |                        |           | CLINICAL T                               | RIALS UNIT            |
| DOC13 (1) - Documents (1) Details - Q-Puise |                    |                        |           |                                          | - Ø                   |
| e Edit View Actions Window Help             |                    |                        |           |                                          |                       |
| ) · 🖿 🔒 🔌 🖉 🚨 📁 🖳 🚑 🚇 💷                     | 🖫 · 👎 🍫 🕲 🕥        |                        |           |                                          |                       |
| Type PB                                     |                    | *                      | Number 00 |                                          | Revision 1            |
| Tale PL                                     |                    |                        | Status 🗛  | Sve                                      |                       |
| Owner Daffern, Claire                       | =                  | Active Date 20/04/2017 |           | Pliename TEAMM PDS Version 1.0 June 2011 |                       |
| Author Daffern, Claire<br>Change Details    | ·                  | Review Date 20/04/2018 |           | Keywords                                 |                       |
| Change Details                              |                    |                        |           |                                          |                       |
| Distribution                                |                    |                        |           |                                          |                       |
| Change Requests                             |                    |                        |           |                                          |                       |
|                                             |                    |                        |           |                                          |                       |
| Review History                              |                    |                        |           |                                          |                       |
| Approved By                                 |                    |                        |           |                                          |                       |
| Il responded                                |                    |                        |           |                                          |                       |
| Responses Conments                          | -                  |                        |           |                                          |                       |
|                                             | Response<br>Accept |                        |           | Date 20/04/2017 09:50                    |                       |
|                                             |                    |                        |           |                                          |                       |
|                                             |                    |                        |           |                                          |                       |
|                                             |                    |                        |           |                                          |                       |
|                                             |                    |                        |           |                                          |                       |
| Revision History                            |                    |                        |           |                                          |                       |
| Properties                                  |                    |                        |           |                                          | 8                     |
|                                             |                    |                        |           |                                          |                       |
|                                             |                    |                        |           |                                          |                       |
|                                             |                    |                        |           |                                          |                       |
|                                             |                    |                        |           |                                          |                       |
|                                             |                    |                        |           |                                          |                       |
|                                             |                    |                        |           |                                          |                       |
|                                             |                    |                        |           |                                          |                       |
|                                             |                    |                        |           |                                          |                       |
|                                             |                    |                        |           |                                          |                       |
|                                             |                    |                        |           |                                          |                       |
|                                             |                    |                        |           |                                          |                       |
|                                             |                    |                        |           |                                          |                       |
|                                             |                    |                        |           |                                          |                       |
| 0 0 0 0 0 0                                 |                    |                        | _         |                                          | • 🕽 🕫 1014<br>20/74/2 |

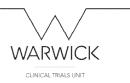

# Creating and approving a new version of a current active (approved) document

In the documents module, locate the current approved document in the active register.

You can search via the panel on the left hand side by either document type, document owner or by inserting keywords.

|              | indow Help      |                                                                                                    |                                                                                                    |                                                                                                    |             |
|--------------|-----------------|----------------------------------------------------------------------------------------------------|----------------------------------------------------------------------------------------------------|----------------------------------------------------------------------------------------------------|-------------|
| 5 💷 📚 🗖      | Register Active | e 💷 🕨 🛒 🔁 🖬                                                                                                    | • 🚺 🖳 🥶 • 🗊 🚢                                                                                        |                                                                                                    |             |
|              | Document Number |                                                                                                    | locument Title                                                                                       | Revision                                                                                                    | Active Date |
| s (          | DOC13           |                                                                                                    | 1                                                                                                    | 1                                                                                                    | 20/04/2017  |
| o display.   | PR04.3          |                                                                                                    | histocol                                                                                             | 4.3                                                                                                    | 26/10/2016  |
|              | 50P1            |                                                                                                    | heperation, Review & Approval of SCPs                                                                | 1.0                                                                                                    | 04/11/2016  |
|              | SOP2            |                                                                                                    | irant Applications                                                                                   | 1.5                                                                                                    | 04/12/2015  |
|              | 50P3            |                                                                                                    | leonsorship                                                                                          | 1.4                                                                                                    | 04/12/2013  |
|              | SOP 4           |                                                                                                    | Trail Protocol                                                                                       | 2.0                                                                                                    | 31/07/2014  |
|              | SOPS            |                                                                                                    | teg Astory Approvals and Communications                                                              | 2.5                                                                                                    | 19/07/2016  |
|              | SOP 6           |                                                                                                    |                                                                                                    |                                                                                                    | 01/02/2016  |
|              | SOP 7           | [2] SOP 13 (2.1) - Documents (1) De                                                                                                    | ala - Q-Pulse                                                                                        | - E 2                                                                                                    | 29/07/2018  |
| 7            | SOP 8           | File Edit View Actions Wit                                                                                                    | dow Help                                                                                             |                                                                                                    | 11/07/2016  |
|              | SOP 9           | - PRO 1-1 70. D                                                                                                    |                                                                                                    |                                                                                                    | 17/09/2014  |
|              | SOP 10          | 111 · 111 1n1 🖘 🖉                                                                                                    | 1 2 📂 🖳 2, 2 🗉 🕫 🔮 🖓 🐼 🔾                                                                             | 2                                                                                                    | 23/03/2015  |
|              | 50P 11          |                                                                                                    |                                                                                                    |                                                                                                    | 04/11/2016  |
|              | SOP 12 pert 1   | Type: SOPs                                                                                                    | * Number 9                                                                                           | OP 13 Revision 2.1                                                                                                    | 17/06/2015  |
|              | 50P 12 part 2   | Tale Operator of a DM                                                                                                    | Status A                                                                                             | che                                                                                                    | 21/07/2016  |
|              | 50P 13          |                                                                                                    |                                                                                                    |                                                                                                    | 11/07/2016  |
|              | SOP 14          | Owner Daffern, Clair                                                                                                    | * ··· Active Date 11/07/2016                                                                         | Filename Operation of a DHC ····                                                                                                    | 24/11/2014  |
|              | SOP 15 part 1   | Author Warvick, Jan                                                                                                    | * *** Review Date 11/07/2018 🥅 5                                                                     | Kerwards                                                                                                    | 21/07/2016  |
|              | 50P 15 part 2   | 17                                                                                                    | a Standard Operating Procedure (SOP) details the organisation, responsibilities, timing of a<br>MC). | seatons and senit of a cloiral bial Data Manitoring Compilian                                                                                                    | 22/04/2014  |
|              | SOP 15 pert 3   | Change Details                                                                                                    | H).                                                                                                  | ender of the second second s | 25/06/2015  |
|              | SOP 16          |                                                                                                    |                                                                                                    | *                                                                                                    | 25/07/2016  |
|              | 50P 17Part 1    |                                                                                                    |                                                                                                    |                                                                                                    | 01/08/2016  |
|              | SOP 17 Part 2   | Distribution                                                                                                    |                                                                                                    | *                                                                                                    | 01/08/2018  |
|              | SOP 17 Part 3   | (The second second seco |                                                                                                    |                                                                                                    | 01/00/2016  |
|              | SOP 18          | Change Requests                                                                                                    |                                                                                                    | *                                                                                                    | 25/07/2016  |
|              | SOP 19          | Review History                                                                                                    |                                                                                                    | *                                                                                                    | 25/11/2013  |
|              | SOP 20          | 15 month interit                                                                                                    |                                                                                                    |                                                                                                    | 30,07/2014  |
|              | SOP 21          | Revision History                                                                                                    |                                                                                                    | ×                                                                                                    | 11/07/2016  |
|              | 50P 22          |                                                                                                    |                                                                                                    |                                                                                                    | 21/03/2014  |
|              | SOP 23          | Approved By                                                                                                    |                                                                                                    | *                                                                                                    | 15/08/2013  |
|              | SOP 24          |                                                                                                    |                                                                                                    |                                                                                                    | 09/09/2015  |
|              | 50P 25          | Properties                                                                                                    |                                                                                                    | *                                                                                                    | 15/07/2016  |
|              | 50P 26          |                                                                                                    |                                                                                                    |                                                                                                    | 03/05/2016  |
|              | SOP 27          |                                                                                                    |                                                                                                    |                                                                                                    | 27/07/2016  |
|              | SOP 28          |                                                                                                    |                                                                                                    |                                                                                                    | 04/12/2015  |
|              | 50P 29          |                                                                                                    |                                                                                                    |                                                                                                    | 18/02/2015  |
|              | SOP 31          |                                                                                                    |                                                                                                    |                                                                                                    | 27/07/2016  |
|              | 50P 33          |                                                                                                    |                                                                                                    |                                                                                                    | 23/02/2015  |
| 🔎 Şearch 🙀 🤉 |                 |                                                                                                    |                                                                                                    |                                                                                                    | 25/11/2013  |
|              | SOP 35          |                                                                                                    | tending Requests for Information                                                                     | 1.0                                                                                                    | 08/12/2014  |
| •            | Test-1          |                                                                                                    | tiel and                                                                                             | 2                                                                                                    | 13/10/2016  |
| arches       | Test-2          |                                                                                                    | nal abc                                                                                              | 2                                                                                                    | 12/10/2016  |
|              | Test-5          |                                                                                                    | Vechenday Test protocol                                                                              | 2                                                                                                    | 02/11/2018  |
| Idees        | TH 4-2          |                                                                                                    | Instancel writing, template - non-CT2EP                                                              | 1                                                                                                    | 31/10/201E  |
|              | - TM+3          |                                                                                                    | hotocol writing template - CTIMPs                                                                    | 1                                                                                                    | 21/10/2016  |
| ed Documents | 114 4-4         |                                                                                                    | hotocol writing Template for Qualitative Studies                                                     | 1                                                                                                    | 21/10/2018  |
|              | TM 15-2         |                                                                                                    | Inte Management Plan Template                                                                        | 1                                                                                                    | 21/07/2016  |
|              | TM 17-2         |                                                                                                    | 19.R.Template                                                                                        | 1                                                                                                    | 01/08/2016  |
| ound: 57     |                 |                                                                                                    |                                                                                                    |                                                                                                    |             |

Open the document record form.

From the File menu select: New – revision – Draft (using approval)

|                                                                                                    | Elh Copy                                                   | · [상 표·표·표· (소문) 회 또<br>· ▲· 콜로프로 [과· ]쇼·표·                                                                                                    | AaBbCcD: AaBbCcD: AaBbCc                                                                                                    |                   |                                                                 |                  |               |                           | AaBbCcDi - 🖧 | Find +<br>Replace |
|----------------------------------------------------------------------------------------------------|------------------------------------------------------------|----------------------------------------------------------------------------------------------------|----------------------------------------------------------------------------------------------------|-------------------|-----------------------------------------------------------------|------------------|---------------|---------------------------|--------------|-------------------|
| Note     Note      Note     Note     Note     Note     Note     Note     Note <th><ul> <li>Format Painter</li> <li>Format Painter</li> </ul></th> <th>_</th> <th>Tritema Trite special recenting a</th> <th>resonge inte sate</th> <th></th> <th>prene ca. Survig</th> <th>dance hiteror</th> <th>COL DEDUCTIONS INCODE NO.</th> <th></th> <th></th> | <ul> <li>Format Painter</li> <li>Format Painter</li> </ul> | _                                                                                                    | Tritema Trite special recenting a                                                                                                    | resonge inte sate |                                                                 | prene ca. Survig | dance hiteror | COL DEDUCTIONS INCODE NO. |              |                   |
| 8                                                                                                    |                                                            | Sor 13 Gr. 31 - Documents (1) Oracle - QAUE<br>The Edit View Actions Window Here<br>Sone and Close<br>Sone and Close<br>Print Chrip<br>Print Chrip<br>Print Chri | Athen Date (18703)<br>The third of the sequence of the sequence | Annual Sciences   | 9 - 11 - 12 - 13<br>Loopcound) do<br>Hermo<br>Hermo<br>Keywerds | 21<br>22:        |               |                           |              | ating :           |
|                                                                                                    |                                                            |                                                                                                    |                                                                                                    |                   |                                                                 |                  |               |                           |              |                   |
|                                                                                                    |                                                            |                                                                                                    |                                                                                                    |                   |                                                                 |                  |               |                           |              |                   |

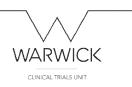

This opens the 'revise with approval' wizard:

| Custon Filter - Documents (T) L | ist - Q Pulse    |                                                  |                                                                                                    |                                       |                          | - Ø 8               |
|---------------------------------|------------------|--------------------------------------------------|----------------------------------------------------------------------------------------------------|---------------------------------------|--------------------------|---------------------|
| File Edit View Actions W        | findow Help      |                                                  |                                                                                                    |                                       |                          |                     |
| 11 · 🔗 🗉 📚 💆                    | Register Active  | • 💿 🖷 🐂 🖬 🖉 •                                    | 1. m                                                                                                    |                                       |                          |                     |
|                                 |                  |                                                  |                                                                                                    | Income                                | Law and                  |                     |
| Hy Actions <                    | Document Number  | Document Title                                   |                                                                                                    | Revision                              | Active Date              |                     |
| No Actions to display.          | DOC13            | EL                                               |                                                                                                    | 1                                     | 20,04/2017               |                     |
|                                 | PR04.3<br>SOP1   | Protocol                                         | 1.6                                                                                                    | 4.3                                   | 26/10/2016               |                     |
|                                 | 50P1<br>50P2     | Emperation, Review & Appr<br>Grant Applications  | 200 27 20 27                                                                                                 | 1.5                                   | 04/11/2018<br>04/12/2015 |                     |
|                                 | 50P3             | Sponsorship                                      |                                                                                                    | 14                                    | 04/12/2013               |                     |
| Search                          | 50P 4            | Trial Protocol                                   |                                                                                                    | 2.0                                   | 31/07/2014               |                     |
| Type                            | SOPS             | Begulatory Approvals and C                       |                                                                                                    | 2.5                                   | 19/07/2016               |                     |
| Any                             |                  |                                                  |                                                                                                    |                                       | 01/02/2016               |                     |
| Övner                           | 50P 7            | 2 SOP 13 (0.1) - Decuments (7) Details - Q-Pulse |                                                                                                    | - B 12                                | 19/07/2016               |                     |
| Any                             |                  | File Edit View Actions Window Help               |                                                                                                    |                                       | 11/07/2016               |                     |
| Keywards *                      |                  |                                                  |                                                                                                    |                                       | 17/09/2014               |                     |
| Keywords                        | 50P 10           |                                                  | • • • • <b>A</b> . • <b>A A A</b>                                                                            |                                       | 23/03/2015               |                     |
|                                 | 50P 11           |                                                  | roval Wizard - SOP 13, Operation of a DHC                                                                    | 22                                    | 04/11/2016               |                     |
|                                 | SOP 12 part 1    | Tron: SOPs                                       |                                                                                                    | Revision 2.1                          | 17/06/2015               |                     |
|                                 | SOP 12 part 2    | The Operation of a DMC                           | Welcome to the Revise with                                                                                   |                                       | 21/07/2016               |                     |
|                                 | 50P 13           |                                                  | Approval Wizard                                                                                              |                                       | 11/07/2016               |                     |
|                                 | SOP 14           | Owner Daffern, Claire                            | 0                                                                                                    | Operation of a DHC ····               | 24/11/2014               |                     |
|                                 | SOP 15 part 1    | Author Wanvick, Jane                             | 0                                                                                                    |                                       | 21/07/2016               |                     |
|                                 | 50P 15 pert 2    | This Standard                                    | This wigard will assist in revising the selected                                                             | al trial Data Monitoring Committee    | 22/04/2014               |                     |
|                                 | SOP 15 pert 3    | Change Details This Standard (DMC).              | Document Revision by following the Q-Pulse Draft<br>Approval Process                                         |                                       | 25/06/2015               |                     |
|                                 | SOP 16           |                                                  |                                                                                                    | · · · · · · · · · · · · · · · · · · · | 25/07/2016               |                     |
|                                 | SOP 17Part 1     |                                                  | T                                                                                                    |                                       | 01/08/2016               |                     |
|                                 | 50P 17#art 2     | Distribution                                     | ~                                                                                                    | 8                                     | 01/08/2018               |                     |
|                                 | SOP 17 Part 3    | Change Requests                                  | This regard full leasts in a revising the scholad discovert for a revising the Scholad Day's Approach Preses |                                       | 01/08/2016               |                     |
|                                 | SOP 18           | Le charge segurite                               |                                                                                                    |                                       | 25/07/2016               |                     |
|                                 | SOP 29           | Review History                                   |                                                                                                    | *                                     | 25/11/2013               |                     |
|                                 | SOP 30           |                                                  |                                                                                                    |                                       | 30/07/2014               |                     |
|                                 | 50P 21           | Revision History                                 |                                                                                                    | *                                     | \$1,07/2016              |                     |
|                                 | 50P 22           |                                                  |                                                                                                    |                                       | 21/03/2014               |                     |
|                                 | 50P 23<br>50P 24 | 2 Approved By                                    |                                                                                                    | *                                     | 15/08/2013<br>09/09/2015 |                     |
|                                 | 50P 25           | S Properties                                     |                                                                                                    | *                                     | 15/07/2016               |                     |
|                                 | 50P 25           | M                                                |                                                                                                    |                                       | 03/05/2016               |                     |
|                                 | 50P 27           |                                                  | < Dack Next > Cance                                                                                          |                                       | 27/07/2016               |                     |
|                                 | 50P 28           |                                                  |                                                                                                    |                                       | 04/12/2015               |                     |
|                                 | 50P 29           |                                                  |                                                                                                    |                                       | 18/02/2015               |                     |
|                                 | 50P 31           |                                                  |                                                                                                    |                                       | 27/07/2016               |                     |
|                                 | SOP 33           |                                                  |                                                                                                    |                                       | 23/02/2015               |                     |
| Advanced 🔎 Search 😱             |                  |                                                  |                                                                                                    | di.                                   | 25/11/2013               |                     |
|                                 | 50P.35           | Handing Requests for Infor                       | nation                                                                                                    | 1.0                                   | 05/12/2014               |                     |
| 🔎 Search                        | Test-1           | trailacos                                        |                                                                                                    | 2                                     | 13/10/2016               |                     |
| 🔬 Hy Searches                   | Test-2           | trial abc                                        |                                                                                                    | 2                                     | 12/10/2016               |                     |
| All Luk searches                | Test-5           | Wednesday Test protocol                          |                                                                                                    | 2                                     | 02/11/2018               |                     |
| 🚔 Hy Toklers                    | TH 4-2           | Protocol writing template - p                    | en-CT2/P                                                                                                    | 1                                     | 31/10/3016               |                     |
|                                 | TM+3             | Protocol writing template - C                    | 1949s                                                                                                    | 1                                     | 21/10/2016               |                     |
| Related Documents               | 191.4-4          | Protocol writing Template for                    | Qualitative Studies                                                                                          | 1                                     | 21/10/2016               |                     |
|                                 | TM 25-2          | Data Mateometri Plat Tem                         | zinte.                                                                                                    | 1                                     | 21/07/2016               |                     |
|                                 | TH 17-2          | DSUR Template                                    |                                                                                                    | 1                                     | 01/08/2016               |                     |
| Record(s) Found 57              |                  |                                                  |                                                                                                    |                                       |                          |                     |
| 🚳 🙆 🚞                           | 00               |                                                  |                                                                                                    |                                       | - 12 40                  | 10-45<br>21/04/2017 |

Proceed through the wizard. The system will allocate the next revision number (e.g. current version 2.1 will show as 2.2 in the wizard – but this number can be manually altered if for example the changes in the document are large and therefore the version is updated to v3.0).

Add names of approvers:

| Duiton Filter - Documents (1) Li |                  |                                               |                                                                                                    |                                                                                                    |             |
|----------------------------------|------------------|-----------------------------------------------|----------------------------------------------------------------------------------------------------|----------------------------------------------------------------------------------------------------|-------------|
| le Edit View Actions Wi          | indow Help       |                                               |                                                                                                    |                                                                                                    |             |
| 1 · 👸 💷 📚 📝                      | Register Active  |                                               | H 1                                                                                                    |                                                                                                    |             |
|                                  |                  |                                               |                                                                                                    |                                                                                                    |             |
| ty Actions c                     | Document Number  | Document 1                                    | the second second second second second second second second second second second second second second second se | Ravision                                                                                                    | Active Data |
| Actions to display.              | DOC13            | E11.                                          |                                                                                                    | 1                                                                                                    | 20/04/2017  |
| Actionate graphics               | PR04.3           | Protocol                                      |                                                                                                    | 4.3                                                                                                    | 26/10/2016  |
|                                  | SOP1             | Preparation                                   | . Review & Approval of SOPs                                                                                     | 1.8                                                                                                    | 04/11/2016  |
|                                  | 50P2             | Grant Appli                                   |                                                                                                    | 1.5                                                                                                    | 04/12/2015  |
| arch                             | SOP3             | Secrective                                    |                                                                                                    | 1.4                                                                                                    | 04/12/2013  |
|                                  | SOP 4            | Trail Protoc                                  |                                                                                                    | 2.0                                                                                                    | 31/07/2014  |
|                                  | SOPS             | Beaulatory                                    | Approvals and Communications                                                                                    | 2.5                                                                                                    | 19/07/2016  |
|                                  | SOP 6            |                                               | FAR IN                                                                                                    | **                                                                                                    | 01/02/2016  |
| r                                | SOP 7            | 2 SOP 13 (2.1) - Documents (7) Details - Q-hu |                                                                                                    | a 8 2                                                                                                    | 19/07/2016  |
|                                  |                  | File Edit View Actions Window He              | lp                                                                                                    |                                                                                                    | 11/07/2016  |
| ords *                           |                  | 11 · III 🔓 📚 🙆 🚨                              | B B C C D D R. D A AA                                                                                           |                                                                                                    | 27/09/2014  |
|                                  | 50P 10           | 📜 · 💷 🔓 💩 🚨 🏯                                 |                                                                                                    |                                                                                                    | 23/03/2015  |
|                                  | SOP 11           |                                               | Revise with Approval Villoard - SCIP 13, Operation of a DNC                                                     |                                                                                                    | 04/11/2016  |
|                                  | SOP 12 part 1    | Time SOPs                                     | Confirm Approvan                                                                                                | Revision 2.1                                                                                                    | 17/06/2015  |
|                                  | 50P 12 part 2    | Table Operation of a DMC                      | Select the people who will be responsible for approving this draft:                                             | *                                                                                                    | 21/07/2018  |
|                                  | 50P 13           |                                               |                                                                                                    |                                                                                                    | 11/07/2016  |
|                                  | SOP 14           | Owner Deffert, Clare                          |                                                                                                    | Operation of a DINC +++                                                                                         | 24/11/2014  |
|                                  | SOP 15 pert 1    | Author Warvick, Jane                          |                                                                                                    | 2                                                                                                    | 21/07/2016  |
|                                  | SOP 15 pert 2    |                                               | Approver +                                                                                                    | 4                                                                                                    | 22/04/2014  |
|                                  | SOP 15 part 3    | Change Details This Standard<br>(DMC).        |                                                                                                    | Add Approver loring Committee                                                                                   | 25/06/2015  |
|                                  | 50P 16           | pres.                                         |                                                                                                    | Add Approvers                                                                                                   | 25/07/2016  |
|                                  | 50P 17Part 1     |                                               |                                                                                                    |                                                                                                    | 01/08/2016  |
|                                  | SOP 17 Part 2    | Distribution                                  |                                                                                                    | *                                                                                                    | 01/08/2016  |
|                                  | SOP 17 Part 3    |                                               |                                                                                                    |                                                                                                    | 01/08/2016  |
|                                  | 50P 18           | Change Requests                               |                                                                                                    | 8                                                                                                    | 25/07/2016  |
|                                  | SOP 19           |                                               |                                                                                                    |                                                                                                    | 25/11/2013  |
|                                  | 50P 20           | 3 Review History                              |                                                                                                    | *                                                                                                    | 30/07/2014  |
|                                  | 50P 21           | -                                             |                                                                                                    |                                                                                                    | 11/07/2016  |
|                                  | 50P 22           | Revision History                              |                                                                                                    | *                                                                                                    | 21/03/2014  |
|                                  | SOP 23           | Approved By                                   |                                                                                                    | ×                                                                                                    | 1508/2013   |
|                                  | SOP 24           | - with a second and                           |                                                                                                    | •                                                                                                    | 09/09/2015  |
|                                  | 50P 25           | SJ Properties                                 | When created, automatically submit the new draft to approvers.                                                  | *                                                                                                    | 15/07/2016  |
|                                  | SOP 25           | M                                             |                                                                                                    |                                                                                                    | 03/05/2016  |
|                                  |                  |                                               | < Back / Hest > Car                                                                                             | and a local second second second second second second second second second second second second second second s |             |
|                                  | 50P 27           |                                               | 4 BB04 14B3L 7 CB                                                                                               | N.B.                                                                                                    | 27/07/2016  |
|                                  | 50P 28<br>50P 29 |                                               |                                                                                                    |                                                                                                    | 04/12/2015  |
|                                  |                  |                                               |                                                                                                    |                                                                                                    | 18/02/2015  |
|                                  | SOP 31           |                                               |                                                                                                    |                                                                                                    | 27/07/2016  |
| eed 🔎 search 😱 :                 | 50P.33           |                                               |                                                                                                    |                                                                                                    | 23/02/2015  |
| acco > Search + .                |                  |                                               |                                                                                                    |                                                                                                    | 25/11/2013  |
| iearch                           | SOP 35           |                                               | suests for Information                                                                                          | 1.0                                                                                                    | 08/12/2014  |
| earca                            | Test-1           | trial loss                                    |                                                                                                    | 2                                                                                                    | 13/10/2016  |
| ty Searches                      | Test-2           | trial abc                                     |                                                                                                    | 2                                                                                                    | 12/10/2016  |
|                                  | Test-5           |                                               | (Test protocol                                                                                                  | 3                                                                                                    | 02/11/2016  |
| ty Folders                       | TM +-2           |                                               | ting template - non-CTIMP                                                                                       | 1                                                                                                    | 21/10/2016  |
|                                  | TM 4-3           |                                               | itra tendate - CT24%                                                                                            | 1                                                                                                    | 21/10/2016  |
| Related Documents                | TM 4-4           | Protocol wr                                   | trig Template for Qualitative Studies                                                                           | 1                                                                                                    | 21/10/2016  |
|                                  | TM 15-2          |                                               | ement Plan Template                                                                                             | 1                                                                                                    | 21/07/2016  |
|                                  | TM 17-2          | DSUR Temp                                     | 6ate                                                                                                    | 1                                                                                                    | 01/08/2016  |
| rs(x) Found: 57                  |                  |                                               |                                                                                                    |                                                                                                    |             |
|                                  |                  |                                               |                                                                                                    |                                                                                                    |             |

Click on the 'add approver' icon and the 'search for person' box appears:

| CUNICAL TRIALS UNIT                                                                                                    |                                              |        |                                    |                                                                                                    |                        | V V<br>WARWICK |
|----------------------------------------------------------------------------------------------------|----------------------------------------------|--------|------------------------------------|----------------------------------------------------------------------------------------------------|------------------------|----------------|
| If we note whether whether we note in the second of the second of the                                                                                                    |                                              |        |                                    |                                                                                                    |                        |                |
| Image: Image:                                                                                                    |                                              |        |                                    |                                                                                                    |                        |                |
| Above     Above     Above     Above     Above     Above     Above       Above     Above     Above     Above     Above     Above     Above       Above     Above     Above     Above     Above     Above     Above       Above     Above     Above     Above     Above     Above     Above       Above     Above     Above     Above     Above     Above     Above       Above     Above     Above     Above     Above     Above     Above       Above     Above     Above     Above     Above     Above     Above       Above     Above     Above     Above     Above     Above     Above       Above     Above     Above     Above     Above     Above     Above       Above     Above     Above     Above     Above     Above     Above       Above     Above     Above     Above     Above     Above     Above       Above     Above     Above     Above     Above     Above     Above       Above     Above     Above     Above     Above     Above     Above       Above     Above     Above     Above     Above     Above                                                                                                    |                                              |        |                                    |                                                                                                    |                        |                |
| Anne     0.3     Ba     1     Media       00015 Unit     0.3     Destination     1     Media       00015 Unit     Destination     1     Media     Media       00015 Unit     Destination     1     Media     Media       00015 Unit     Destination     1     Media     Media       00015 Unit     Destination     1     Media     Media       00015 Unit     Destination     1     Media     Media       00015 Unit     Destination     1     Media     Media       00015 Unit     Destination     1     Media     Media       00015 Unit     Destination     Media     Media     Media       00015 Unit     Destination     Media     Media     Media       00015 Unit     Destination     Media     Media     Media       00015 Unit     Destination     Media     Media     Media       00115 Unit     Destination     Media     Media     Media       00115 Unit     Destination     Media     Media     Media       00115 Unit     Destination     Media     Media     Media       00115 Unit     Destination     Media     Media     Media       00116 Unit     Des                                                                                                    | • 🎦 💷 🛸 💋                                    |        | 이 전 📮 🗋 🖽 🤇                        |                                                                                                    |                        |                |
| No13     No13                                                                                                    | Actions <                                    |        |                                    |                                                                                                    |                        |                |
| of 3     base     0     0     0     0     0     0     0     0     0     0     0     0     0     0     0     0     0     0     0     0     0     0     0     0     0     0     0     0     0     0     0     0     0     0     0     0     0     0     0     0     0     0     0     0     0     0     0     0     0     0     0     0     0     0     0     0     0     0     0     0     0     0     0     0     0     0     0     0     0     0     0     0     0     0     0     0     0     0     0     0     0     0     0     0     0     0     0     0     0     0     0     0     0     0     0     0     0     0     0     0     0     0     0     0     0     0     0     0     0     0     0     0     0     0     0     0     0     0     0     0     0     0     0     0     0     0     0     0     0     0     0     0     0 <t< td=""><td></td><td></td><td></td><td></td><td></td><td></td></t<>                                                                                                    |                                              |        |                                    |                                                                                                    |                        |                |
| of     Oracle docklasse     0.5 C     Oracle docklasse     0.5 C     Oracle docklasse       oh     Oracle docklasse     0.5 C     Oracle docklasse     0.0000       oracle docklasse     0.5 C     Oracle docklasse     0.0000       oracle docklasse     0.5 C     Oracle docklasse     0.0000       oracle docklasse     0.0000     0.0000     0.0000     0.0000       oracle docklasse     0.0000     0.0000     0.0000     0.0000       oracle docklasse     0.0000     0.0000     0.0000     0.0000       oracle docklasse     0.0000     0.0000     0.0000     0.0000       oracle docklasse     0.0000     0.0000     0.0000     0.0000       oracle docklasse     0.0000     0.0000     0.0000     0.0000       oracle docklasse     0.0000     0.0000     0.0000     0.0000       oracle docklasse     0.0000     0.0000     0.0000     0.0000       oracle docklasse     0.00000     0.0000     0.00000     0.00000       oracle docklasse     0.00000     0.00000     0.00000     0.00000       oracle docklasse     0.00000     0.00000     0.00000     0.00000       oracle docklasse     0.00000     0.00000     0.00000       oracle docklasse </td <td></td> <td></td> <td></td> <td>and the second second</td> <td></td> <td></td>                                                                                                    |                                              |        |                                    | and the second second                                                                                                    |                        |                |
| bit     bit     bit     bit     bit     bit       bit     bit     bit     bit     bit     bit       bit     bit     bit     bit     bit     bit       bit     bit     bit     bit     bit     bit       bit     bit     bit     bit     bit     bit       bit     bit     bit     bit     bit     bit       bit     bit     bit     bit     bit     bit       bit     bit     bit     bit     bit     bit     bit       bit     bit     bit     bit     bit     bit     bit     bit       bit     bit     bit     bit     bit     bit     bit     bit       bit     bit     bit     bit     bit     bit     bit     bit       bit     bit     bit     bit     bit     bit     bit     bit       bit     bit     bit     bit     bit     bit     bit     bit       bit     bit     bit     bit     bit     bit     bit     bit       bit     bit     bit     bit     bit     bit     bit       bit     bit     bi                                                                                                    |                                              |        |                                    | Concernent in the second                                                                                                    |                        |                |
| de     in the interview     2.1     Anotak       in the interview     2.1     Anotak       in the interview     2.1 <t< td=""><td></td><td></td><td></td><td></td><td></td><td></td></t<>                                                                                                    |                                              |        |                                    |                                                                                                    |                        |                |
| of     isolation     ji     Montal       of     isolation     Anota       of     isolation     Anota       of     isolation     An                                                                                                    | ch                                           |        |                                    |                                                                                                    |                        |                |
| control     000     000     000     000     000       control     000     000     000     000     000       control     000     000     0000     0000     00                                                                                                    |                                              |        |                                    | and Communications                                                                                                    |                        |                |
| No     No     No     No     No     No     No     No       No     No     No     No     No     No     No     No       No     No     No     No     No     No     No     No       No     No     No     No     No     No     No     No       No     No     No     No     No     No     No     No       No     No     No     No     No     No     No     No       No     No     No     No     No     No     No     No       No     No     No     No     No     No     No     No       No     No     No     No     No     No     No     No       No     No     No     No     No     No     No     No       No     No     No     No     No     No     No     No       No     No     No     No     No     No     No     No       No     No     No     No     No     No     No     No       No     No     No     No     No     No     No       No     No     No                                                                                                    |                                              |        | B1. 1 1.1.8                        |                                                                                                    |                        | 01/02/2016     |
| object     00 - 00 - 00 - 00 - 00 - 00 - 00 - 00                                                                                                    |                                              |        |                                    |                                                                                                    |                        |                |
| 000       000       000       000       000       000       000       000       000       000       000       000       000       000       000       000       000       000       000       000       000       000       000       000       000       000       000       000       000       000       000       000       000       000       000       000       000       000       000       000       000       000       000       000       000       000       000       000       000       000       000       000       000       000       000       000       000       000       000       000       000       000       000       000       000       000       000       000       000       000       000       000       000       000       000       000       000       000       000       000       000       000       000       000       000       000       000       000       000       000       000       000       000       000       000       000       000       000       000       000       000       000       000       0000       000       000 <td< td=""><td></td><td></td><td>File Edit View Actions Window Help</td><td>C Search for Person</td><td>81</td><td></td></td<>                                                                                                    |                                              |        | File Edit View Actions Window Help | C Search for Person                                                                                                    | 81                     |                |
| spin       image for a spin and image for a spin and                                                                                                    | rds *                                        |        | 10.00 L1 2. (3 0 cm.)              | E                                                                                                    |                        |                |
| <ul> <li></li></ul>                                                                                                    |                                              |        | 18 . m 10 ~ 10 m                   |                                                                                                    | 22                     |                |
| Print       Print       Print <t< td=""><td></td><td></td><td>1</td><td>Business and States and States and Stat</td><td></td><td></td></t<> |                                              |        | 1                                  | Business and States and States and Stat |                        |                |
| No Bil     No Bil     No Deprind     No Deprind                                                                                                    |                                              |        |                                    |                                                                                                    |                        |                |
| op is is all op is is all op is all op is all op                                                                                                    |                                              |        | Operation of a DHC                 |                                                                                                    |                        |                |
| 90 5911 1     Anther Wenkh her     200708       90 5913 241 2     Grapp Bata 3     200708       90 5913 241 2     Grapp Bata 3     200708       90 5913 241 2     Charp Bata 3     200708       90 5913 241 2     Charp Bata 3     200708       90 5913 241 2     Charp Bata 3     200708       90 5913 241 2     Charp Bata 3     200708       90 5913 241 2     Charp Bata 3     200708       90 5913 241 2     Charp Bata 3     200708       90 5913 241 2     Charp Bata 3     200708       90 5913 241 2     Charp Bata 3     200708       90 591 241 2     Charp Bata 3     200708       90 591 241 2     Charp Bata 3     200708       90 591 241 2     Charp Bata 3     200708       90 51 2     France Matry     200708       90 52 2     France Matry     200708       90 54 2     Sola     200708       90 54 2     Sola     200708       90 54 2     Sola     200708       90 54 2     Sola     200708       90 54 2     Sola     200708       90 54 2     Sola     200708       90 54 2     Sola     200708       90 54 2     Sola     200708       90 54 2     Sola     2007                                                                                                    |                                              |        | Owner Daffert, Clare               |                                                                                                    | Operator of a DNC +++  |                |
| spin start 2<br>spin start 2<br>spin start 2                                                                                                    |                                              |        |                                    |                                                                                                    |                        |                |
| Note: Set and Set and Set an                                                                                                    |                                              |        |                                    | Ner Keyword                                                                                                    |                        |                |
| No     No     No     No       No     No     No     No       No     No     No     No <td></td> <td></td> <td>Change Details This Standard</td> <td>1</td> <td>a contract of comments</td> <td></td>                                                                                                    |                                              |        | Change Details This Standard       | 1                                                                                                    | a contract of comments |                |
| b0 / 2 / 2 / 3 / 3 / 3 / 3 / 3 / 3 / 3 / 3                                                                                                    |                                              | 50P 16 |                                    | ×                                                                                                    | Search × Ta            | 25/07/2016     |
|                                                                                                    |                                              |        | (m)                                | Pull Name Department / Organ                                                                                                    |                        |                |
| So = s     So = s     200016       So = s     So = s     200016       So                                                                                                    |                                              |        | Ti Distribution                    |                                                                                                    | *                      |                |
| Point     Point     Point     Point       Sola     Point     Point     Point       Sola     Point     Point                                                                                                    |                                              |        | Contract Connector                 |                                                                                                    |                        |                |
| vo 2             vo 2                                                                                                    |                                              |        | TT charge veguests                 |                                                                                                    |                        |                |
| 90 2     100 2     100 00 4       90 2     100 00 4     100 00 4       90 2     100 00 4     100 00 4       90 2     100 00 4     100 00 4       90 2     100 00 4     100 00 4       90 2     100 00 4     100 00 4       90 2     100 00 4     100 00 4       90 2     100 00 4     100 00 4       90 2     100 00 4     100 00 4       90 2     100 00 4     100 00 4       90 3     100 00 4     100 00 4       90 3     100 00 4     100 00 4       90 3     100 00 4     100 00 4       90 3     100 00 4     100 00 4       90 3     100 00 4     100 00 4       90 3     100 00 4     100 00 4       90 3     100 00 4     100 00 4       90 3     100 00 4     100 00 4       90 4     100 00 4     100 00 4       90 4     100 00 4     100 00 4       90 4     100 00 4     100 00 4       90 4     100 00 4     100 00 4       90 4     100 00 4     100 00 4       90 4     100 00 4     100 00 4       90 4     100 00 4     100 00 4       90 4     100 00 4     100 00 4       90 4     100 00 4 <td></td> <td></td> <td>Review History</td> <td></td> <td>*</td> <td></td>                                                                                                    |                                              |        | Review History                     |                                                                                                    | *                      |                |
| specific     specific     speci                                                                                                    |                                              |        |                                    |                                                                                                    |                        |                |
| spearler         spearler                                                                                                    |                                              |        | Revision History                   |                                                                                                    |                        |                |
| vp - 4         vp - 4                                                                                                    |                                              |        | 2 Annound By                       |                                                                                                    | ×                      |                |
| 99 3             50 9 3             50 9 3             50 9 3             50 9 3             50 9 3             50 9 3             50 9 3             50 9 3             50 9 3             50 9 3             50 9 3             50 9 3             50 9 3             50 9 3             50 9 3             50 9 3             50 9 3             50 9 3             50 9 3             50 9 3             50 9 3             50 9 3             50 9 3             50 9 3             50 9 3             50 9 3             50 9 3             50 9 3             50 9 3             50 9 3             50 9 3             50 9 3             50 9 3             50 9 3             50 9 3             50 9 3             50 9 3             50 9 3             50 9 3             50 9 3             50 9 3             50 9 3             50 9 3             50 9 3             50 9 3             50 9 3             50 9 3             50 9 3             50 9 3             50 9 3             50 9 3             50 9 3             50 9 3             50 9 3             50 9 3             50 9 3             50 9 3             50 9 3             50 9 3             50 9 3             50 9 3             50 9 3             50 9 3             50 9 3             50 9 3             50 9 3             50 9 3             50 9 3             50 9 3             50 9 3             50 9 3             50 9 3             50 9 3             50 9 3             50 9 3             50 9 3             50 9 3             50 9 3             50 9 3             50 9 3             50 9 3             50 9 3             50 9 3             50 9 3             50 9 3             50 9 3             50 9 3             50 9 3             50 9 3             50 9 3             50 9 3             50 9 3             50 9 3             50 9 3             50 9 3             50 9 3             50 9 3             50 9 3             50 9 3             50 9 3             50 9 3             50 9 3             50 9 3             50 9 3             50 9 3                                                                                                    |                                              |        |                                    |                                                                                                    |                        |                |
| sp 8a         00,000 B           56 27         56 28           56 28         001           56 28         001           56 29         001           56 29         001           56 29         001           56 29         001           56 29         001           56 29         001           56 29         001           56 29         001           56 29         001           56 29         001           56 29         001           56 29         001           56 29         001           56 29         001           56 29         001           56 29         001           56 20         001           56 20         001           56 20         001           56 20         001           56 20         001           56 20         001           56 20         001           56 20         001           56 20         001           56 20         001           56 20         001           56 20         001                                                                                                    |                                              |        | Properties                         |                                                                                                    | *                      |                |
|                                                                                                    |                                              |        | 4                                  |                                                                                                    |                        |                |
|                                                                                                    |                                              |        |                                    |                                                                                                    | Cancel                 |                |
| Image: Control of Control of Co                                                                                                    |                                              | 50P 28 |                                    |                                                                                                    |                        | 04/12/2015     |
| Span         Span         Automatic           sector         50-3         Sector         1.0         Sector         001,0204           sector         10-3         Sector         2.0         Sector         1.0         Sector           sector         10-3         Sector         2.0         Sector         2.0         Sector           sector         10-3         Sector         2.0         Sector         2.0         Sector           sector         10-4         Sector         2.0         Sector         2.0         Sector           sector         10-4         Sector         2.0         Sector         Sector                                                                                                    |                                              |        |                                    |                                                                                                    |                        |                |
| Interf (see )         Interface         Interface                                                                                                    |                                              |        |                                    | Nex OK                                                                                                    | Cancel                 |                |
| Image: system in the system of the system of the                                                                                                    |                                              | SOP 33 |                                    |                                                                                                    |                        |                |
| stark         Tes1         timex         2         Lindows           y Searches         Tes1         timex         12         Lindows           y Fastrades         Tes2         timex         add/dots         add/dots           y Fastrades         Tes2         timex         add/dots         add/dots           y Fastrades         Tes2         timex         add/dots         add/dots           y Fastrades         Tes2         timex         add/dots         add/dots           y Fastrades         Tes2         timex         add/dots         add/dots           y Fastrade         Testardes         timex         add/dots         add/dots           y Fastrades         Testardes         timex         add/dots         add/dots           y Fastrades         Testardes         timex         add/dots         add/dots           y Fastrades         Testardes         timex         add/dots         add/dots                                                                                                    | rea h Seace in x                             |        |                                    |                                                                                                    | it.                    |                |
| ysaides         1m <sup>2</sup> 1m <sup>2</sup> <                                                                                                    | tarch                                        |        |                                    | antermetien                                                                                                    |                        |                |
| Yservice         Tm-5         Indexplor Sint actual         2         02/1/2016           Ip fables         TM-62         Brand and and activation consCBP         2         2/10/2016           Interpretation         TM-63         Brand and activation consCBP         1         2/10/2016           Interpretation         TM-64         Brand and activation for California         1         2/10/2016           Interpretation         TM-64         Brand and activation for California         1         2/10/2016           Interpretation         TM-63         Brand and activation for California         1         2/10/2016                                                                                                    | 1. 1. N. N. N. N. N. N. N. N. N. N. N. N. N. |        |                                    |                                                                                                    |                        |                |
| yrAdom         Pt-2         Distod attrastantööt, som CD2;         1         2,00,026 id           offatt         Pt-4         Distod attrastantööt, CD25;         1         2,00,026 id           offatt         Pt-4         Distod attrastantööt, CD25;         1         2,00,026 id           yr 4.4         Distod attrastantööt, CD25;         1         2,00,026 id           yr 5/3         Distonantors: Enclanding         1         2,00,026 id                                                                                                    | ly Searches                                  |        |                                    | and .                                                                                                    |                        |                |
| Ph-9         betato intro intrea intrea intea intro intro intea intro intro intro intro intro                                                                                                    | Tolders                                      |        |                                    |                                                                                                    |                        |                |
| distribution         product         product         prod         product <thproduct< th="">         &lt;</thproduct<>                                                                                                    |                                              |        |                                    |                                                                                                    |                        |                |
| 1 14 15-2 Data Management Plan Tercelate 1 24(07)2016                                                                                                    | lefated Documents                            |        |                                    |                                                                                                    |                        |                |
|                                                                                                    | -                                            |        | Data Management Pla                |                                                                                                    | 1                      |                |
|                                                                                                    |                                              |        |                                    |                                                                                                    | 1                      |                |

Add details of all required approvers and ensure the box is ticked alongside the statement: 'When created, automatically submit the new draft to approvers'. The system will send each approver an email informing them they have a document to approve.

In the next wizard field, upload the new document version:

| Actions <          | Document Number  | <ul> <li>Document 1</li> </ul>                 | te                                                                                                    | Revision                              | Active Data              |
|--------------------|------------------|------------------------------------------------|----------------------------------------------------------------------------------------------------|---------------------------------------|--------------------------|
|                    | DOC15            | 81.                                            |                                                                                                    | 1                                     | 20/04/2017               |
| ctions to display, | PR04.3           | Protocol                                       |                                                                                                    | 4.3                                   | 26/10/2016               |
|                    | SOP1             | Preparation                                    | Review & Approval of SOPs                                                                                       | 1.8                                   | 04/11/2016               |
|                    | 50P2             | Grant Applic                                   | ziore                                                                                                    | 1.5                                   | 04/12/2015               |
| arch               | 50P3             | Secrecultur                                    |                                                                                                    | 1.4                                   | 04/12/2013               |
|                    | SOP 4            | Trail Protoco                                  |                                                                                                    | 2.0                                   | 31/07/2014               |
|                    | 50P5             | Regulatory -                                   | laprovals and Communications                                                                                    | 2.5                                   | 19/07/2016               |
| 1                  |                  | 2 SOP 13 (7:1) - Documents (7) Details - Q-Pub |                                                                                                    | - B 2                                 | 01/02/2016               |
| r                  | 50P 7            |                                                |                                                                                                    | L 00 14                               | 19/07/2016               |
|                    |                  | File Edit View Actions Window Hel              |                                                                                                    |                                       | 11/07/2016               |
| orda *             | 50P 9<br>50P 10  | 10 · 11 🖬 🖓 🙆 🔍                                |                                                                                                    |                                       | 17/09/2014<br>23/03/2015 |
|                    | SOP 11           | 12 mm 10 w 21 mm                               | Revise with Approval Waard - SDP 13, Operation of a DHC                                                         | 22                                    | 04/11/2016               |
|                    | SOP 12 pert 1    | Trov SOPs                                      |                                                                                                    | Protices 2.1                          | 17/06/2015               |
|                    | 50P 12 pert 2    |                                                | Specify New File                                                                                                |                                       | 21/07/2018               |
|                    | SOP 13           | Table Operation of a DHC                       | Specify the controlled files for this new revision:                                                             |                                       | 11/07/2016               |
|                    | SOP 14           | Owner Deffert, Claire                          |                                                                                                    | Operation of a DNC +++                | 24/11/2014               |
|                    | SOP 15 pert 1    | Author Warvick, Jane                           |                                                                                                    |                                       | 21/07/2016               |
|                    | SOP 15 pert 2    |                                                |                                                                                                    |                                       | 22/04/2014               |
|                    | SOP 15 part 3    | Change Details This Standard<br>(DMC).         |                                                                                                    | tal trai Data Monitoring Committee    | 25/06/2015               |
|                    | 50P 16           | garna).                                        |                                                                                                    | · · · · · · · · · · · · · · · · · · · | 25/07/2016               |
|                    | 50P 17 Part 1    |                                                | Browse to select the new file(s) or leave blank to assign later.                                                |                                       | 01/08/2016               |
|                    | SOP 17 Part 2    | To Distribution                                |                                                                                                    | *                                     | 01/08/2016               |
|                    | SOP 17 Part 3    |                                                | 1                                                                                                    | H                                     | 01/08/2016               |
|                    | 50P 18           | Change Requests                                |                                                                                                    |                                       | 25/07/2016               |
|                    | SOP 19           | Review History                                 | Ease the new draft file on a copy of the active file                                                            | ×                                     | 25/11/2013               |
|                    | 50P 20           | D month                                        |                                                                                                    |                                       | 30/07/2014               |
|                    | 50P-21           | Revision History                               |                                                                                                    | 2                                     | 11/07/2016               |
|                    | 50P 22           |                                                |                                                                                                    |                                       | 21/03/2014               |
|                    | SOP 23           | Approved By                                    |                                                                                                    | *                                     | 15/08/2013               |
|                    | SOP 24           | Droperties                                     |                                                                                                    | *                                     | 09/09/2015               |
|                    | SOP 25           | Properties                                     |                                                                                                    | · · · · · · · · · · · · · · · · · · · | 15/07/2018               |
|                    | SOP 26           |                                                | The second second second second second second second second second second second second second second second se | and a                                 | 03/05/2016               |
|                    | SOP 27           |                                                | < Back / Next >                                                                                                 | Cancel                                | 27/07/2016               |
|                    | 50P 28<br>50P 29 |                                                |                                                                                                    |                                       | 04/12/2015               |
|                    | SOP 31           |                                                |                                                                                                    |                                       | 18/02/2015<br>27/07/2016 |
|                    | 50P 33           |                                                |                                                                                                    |                                       | 23/02/2015               |
| ced 🔎 Search 😱 🛛   |                  |                                                |                                                                                                    |                                       | 25/11/2013               |
| and a provide      | SOP 35           | Harden Ge                                      | suests for Information                                                                                          | 10                                    | 08/12/2014               |
| narch              | Test-1           | trainer                                        |                                                                                                    | 2                                     | 13/10/2016               |
|                    | Test-2           | tai.ebs                                        |                                                                                                    | 2                                     | 12/10/2016               |
| y Searches         | Test-5           |                                                | Test protocol                                                                                                   | 1                                     | 02/11/2016               |
| y Folders          | TM +-2           |                                                | ing template - non-CTIMP                                                                                        | 1                                     | 21/10/2016               |
|                    | 1914-3           | Protocol yet                                   | na tendate - CT24Pa                                                                                             | 1                                     | 21/10/2016               |
| elated Documents   | TH 4-4           |                                                | ing Template for Qualitative Studies                                                                            | 1                                     | 21/10/2016               |
|                    | TH 15-2          |                                                | enent Plan Template                                                                                             | 1                                     | 21/07/2016               |
|                    | TH 17-2          | DSUR Terrol                                    | ric .                                                                                                    | 1                                     | 01/08/2016               |

Click on the 3 dots to browse your computer and locate the required document.

Click on 'add files'

|                                                                                                    |                   |                                       |                                                       |                     |                           | WARWICK                  |
|----------------------------------------------------------------------------------------------------|-------------------|---------------------------------------|-------------------------------------------------------|---------------------|---------------------------|--------------------------|
|                                                                                                    |                   |                                       |                                                       |                     |                           | CLINICAL TRIALS UNIT     |
| Filter - Documents (T) Lat                                                                                                    | Q false           |                                       |                                                       |                     |                           |                          |
| t View Actions Wind                                                                                                    |                   |                                       |                                                       |                     |                           |                          |
| 8 🗉 🕹 🙆                                                                                                    | Register Active   |                                       | 🚺 🖳 🗶 - 🗊 🚢                                           |                     |                           |                          |
|                                                                                                    | Document Number   | + Da                                  | ument Title                                           |                     | Revision                  | Active Date              |
| ions <                                                                                                    | DOC13             | F11.                                  |                                                       |                     | 1                         | 20/04/2017               |
| sto display.                                                                                                    | PRO4.3            |                                       | facel                                                 |                     | 4.3                       | 26/10/2016               |
|                                                                                                    | SOP1              | Pag                                   | peraton, Review & Approval of SOPs                    |                     | 1.0                       | 04/11/2016               |
|                                                                                                    | 50P2              | 93                                    | nt Applications                                       |                     | 1.5                       | 04/12/2015               |
|                                                                                                    | 50P3              |                                       | anterearie                                            |                     | 1.4                       | 04/12/2013               |
| •                                                                                                    | SOP 4             |                                       | el Protecal                                           |                     | 2.0                       | 31/07/2014               |
|                                                                                                    | SOPS              | Be                                    | a Antony Approvals and Communications                 |                     | 2.5                       | 19/07/2016               |
| •                                                                                                    |                   | 2 50F 13 (2.1) - Documents (7) Detail | - 7 Bits                                              |                     |                           | 01/02/2016               |
|                                                                                                    | SOP 7             |                                       |                                                       |                     | 4 10 0                    | 29/07/2018               |
| +                                                                                                    | SOP 8<br>SOP 9    | File Edit View Actions Winds          | two Help                                              |                     |                           | 11/07/2016<br>17/09/2014 |
| is *                                                                                                    | SOP 9<br>SOP 10   | 📷 · 💷 🔓 📚 🖉                           | O fait Attachment                                     |                     |                           | 17/09/2014<br>23/03/2015 |
|                                                                                                    | SOP 11            | 10 mm 01 w m                          | C 6dt Attadwert                                       | 19 23               |                           | 04/11/2016               |
|                                                                                                    | 50P 12 pert 1     | True SOPs                             | Attachment description                                |                     | Restatos 2.1              | 17/06/2015               |
|                                                                                                    | 50P 12 pert 2     | Table Operation of a DMC              |                                                       |                     |                           | 21/07/2016               |
|                                                                                                    | 50P 13            | Liperation of a Lett.                 | This attachment includes the following files:         |                     |                           | 11/07/2016               |
|                                                                                                    | SOP 14            | Owner Daffert, Clare                  | Pile Name Path                                        | Add Mes             |                           | 24/11/2014               |
|                                                                                                    | 50P 15 part 1     | Author Warvick, Jane                  | No Files Attached                                     | Add Folder          |                           | 21/07/2016               |
|                                                                                                    | 50P 15 pert 2     |                                       |                                                       |                     |                           | 22/04/2014               |
|                                                                                                    | SOP 15 part 3     | Change Details The                    |                                                       | Add URL             | ita Manitoring Convrittee | 25/06/2015               |
|                                                                                                    | 50P 16            |                                       |                                                       | Extract             | -                         | 25/07/2016               |
|                                                                                                    | 50P 17Part 1      |                                       |                                                       | Benkor              |                           | 01/08/2016               |
|                                                                                                    | SOP 17 Part 2     | To Distribution                       |                                                       | fignove.            | *                         | 01/08/2016               |
|                                                                                                    | SOP 17 Part 3     | (177)                                 |                                                       | View                |                           | 01/08/2016               |
|                                                                                                    | 50P 18            | Chunge Requests                       |                                                       | Set Juley           | *                         | 25/07/2016               |
|                                                                                                    | SOP 19            | Review History                        |                                                       | 10111001            | *                         | 25/11/2013               |
|                                                                                                    | SOP 20            |                                       |                                                       |                     |                           | 30/07/2014               |
|                                                                                                    | 50P 21            | Revision History                      |                                                       |                     | *                         | 11/07/2016               |
|                                                                                                    | 50P 22            |                                       | Attachwent Hanagevent                                 |                     |                           | 21/03/2014               |
|                                                                                                    | SOP 23            | Approved By                           | Off (his attachment will be managed manually)         |                     | *                         | 15/08/2013               |
|                                                                                                    | SOP 24<br>SOP 25  | Properties                            | Enbed in Q-Pulse (mint secure) Delete prograd file(s) |                     | *                         | 09/09/2015 15/07/2036    |
|                                                                                                    | 50P 25<br>50P 26  | A                                     | OStrein                                               | Delete organi fielo |                           | 15/07/2018<br>03/05/2016 |
|                                                                                                    | SOP 27            |                                       |                                                       |                     |                           | 27/07/2016               |
|                                                                                                    | 50P 28            |                                       |                                                       | OK Carcel           |                           | 04/12/2015               |
|                                                                                                    | 50P 29            |                                       |                                                       |                     |                           | 18/02/2015               |
|                                                                                                    | SOP 31            |                                       |                                                       |                     |                           | 27/07/2016               |
|                                                                                                    | 50P 33            |                                       |                                                       |                     |                           | 23/02/2015               |
| 🖬 🎾 Şearch 🎧 X                                                                                                    | 50P 34            |                                       |                                                       |                     | di.                       | 25/11/2013               |
|                                                                                                    | SOP 35            |                                       | ading Requests for Information                        |                     | 1.0                       | 08/12/2014               |
| irch                                                                                                    | Test-1            |                                       | Excel                                                 |                     | 2                         | 13/10/2016               |
| Searches                                                                                                    | Test-2            |                                       | Labe:                                                 |                     | 2                         | 12/10/2016               |
|                                                                                                    | Test-5            |                                       | dreaday Test protocol                                 |                     | 2                         | 02/11/2016               |
| Folders                                                                                                    | TH 4-2            |                                       | tacol writing template - non-CTINP                    |                     | 1                         | 51/10/5016               |
| iated Documents                                                                                                    | TM 4-3<br>TM 4-4  |                                       | tecol writing template - CT24%                        |                     | 1                         | 21/10/2016               |
| and a state of the state of the | TH 4-4<br>TH 15-2 |                                       | tocol writing Template for Qualitative Studies        |                     | 1                         | 21/10/2018               |
|                                                                                                    |                   |                                       | ta Management Plan Template                           |                     | 1                         | 21/07/2016               |

Proceed through the wizard, check the results summary on the final page which confirms the new version number and how many people are required to approve the document. Click 'Finish'.

| e Edit View Actions W | ndow Holp        |                                                     |                                                                                                    |                                    |                          |
|-----------------------|------------------|-----------------------------------------------------|----------------------------------------------------------------------------------------------------|------------------------------------|--------------------------|
| i • 🚰 💷 📚 💆           | Register Active  | E 🔚 🖬 🖬 🖬 🛄 🖉                                       | · == =                                                                                                    |                                    |                          |
|                       | Document Number  | Document Title                                      |                                                                                                    | Revision                           | Active Date              |
| ly Actions <          | DOC13            | EL                                                  |                                                                                                    | 1                                  | 20/04/2017               |
| Actions to display.   | PR04.3           | Protocol                                            |                                                                                                    | 4.3                                | 26/10/2016               |
|                       | 50P1             | Preparation, Review & Ap                            | proval of SOPs                                                                                                    | 1.8                                | 04/11/2018               |
|                       | SOP2             | Grant Applications                                  |                                                                                                    | 1.5                                | 04/12/2015               |
|                       | SOP3             | Sporsorship                                         |                                                                                                    | 1.4                                | 04/12/2013               |
| earch                 | 50P-4            | Trial Protocol                                      |                                                                                                    | 2.0                                | 35/07/2014               |
|                       | SOPS             | Begulatory Approvals and                            | Communications                                                                                                    | 2.5                                | 19/07/2016               |
|                       | SOP 6            |                                                     |                                                                                                    |                                    | 01/02/2016               |
| ner                   | SOP 7            | SOF 13 (2.1) - Decaments (7) Details - Q-Pulse      |                                                                                                    | - B 22                             | 19/07/2016               |
|                       | SOP 8            | File Edit View Actions Window Help                  |                                                                                                    |                                    | 11/07/2016               |
| words *               | SOP 9            | Sec. 100 (-1 1), (-) (-) (-) (-)                    | 0 0 == #. = A A A                                                                                                    |                                    | 17/09/2014               |
|                       | SOP 10           |                                                     |                                                                                                    |                                    | 23/03/2015               |
|                       | 50P 11           |                                                     | Approval Wizard - SOP 13, Operation of a DMC 33                                                                                                    |                                    | 04/11/2016               |
|                       | SOP 12 part 1    | Type: SOPs                                          | Results Summary                                                                                                    | Ecotoice 2.1                       | 17/06/2015               |
|                       | SOP 12 part 2    | Talia: Operation of a DMC                           | Rease review the waard summary before finishing.                                                                                                    |                                    | 21/07/2016               |
|                       | 50P 13           |                                                     |                                                                                                    |                                    | 11/07/2016               |
|                       | SOP 14           | Owner Daffern, Claire                               | A new Draft at rev 2.2 will be created                                                                                                    | Operator of a DHC ····             | 24/11/2014               |
|                       | SOP 15 part 1    | Author Warwick, Jane                                | S The new chaft attachment will be based on the currently active file.                                                                                                    |                                    | 21/07/2016               |
|                       | 50P 15 part 2    | This Floorday                                       | 2.Person(s) must approver this document; the document will                                                                                                    | al trial Data Monitoring Committee | 22/04/2014               |
|                       | SOP 15 pert 3    | Change Details This Standard (DMC).                 | be automatically submitted for approval.                                                                                                    | a cartan warmany comment           | 25/06/2015               |
|                       | SOP 16           |                                                     | 0                                                                                                    |                                    | 25/07/2016               |
|                       | 50P 17Part 1     | (maintaine)                                         |                                                                                                    |                                    | 01/08/2016               |
|                       | 50P 17#art 2     | Distribution                                        | <b>~</b>                                                                                                    | ¥                                  | 01/08/2018               |
|                       | SOP 17 Part 3    | (TTT)                                               | A new GMP into 2 and the sector for the current into the first of the current into the first of the first of the first of the first of the first of the first of the distribution of the distribution of th |                                    | 01/08/2016               |
|                       | SOP 18           | Change Requests                                     |                                                                                                    |                                    | 25/07/2016               |
|                       | SOP 29           | Review History                                      |                                                                                                    |                                    | 25/11/2013               |
|                       | SOP 20           | E month                                             |                                                                                                    |                                    | 30/07/2014               |
|                       | SOP 21           | Revision History                                    | -                                                                                                    | 8                                  | 11/07/2016               |
|                       | 50P 22           |                                                     |                                                                                                    |                                    | 21/03/2014               |
|                       | 50P 23           | Approved By                                         |                                                                                                    | *                                  | 15/08/2013               |
|                       | SOP 24           | C                                                   | 2 After Finish - Display Details of the Document                                                                                                    |                                    | 09/09/2015               |
|                       | 50P 25           | Properties                                          |                                                                                                    |                                    | 15/07/2016               |
|                       | SOP 26           |                                                     |                                                                                                    |                                    | 03/05/2018               |
|                       | SOP 27           |                                                     | < Back Firsth Carcel                                                                                                    |                                    | 27/07/2016               |
|                       | 50P 28           |                                                     |                                                                                                    |                                    | 04/12/2015               |
|                       | 50P 29           |                                                     |                                                                                                    |                                    | 18/02/2015               |
|                       | SOP 31           |                                                     |                                                                                                    |                                    | 27/07/2016               |
| anced D Sauch 😱       | 50P 33           |                                                     |                                                                                                    |                                    | 23/02/2015               |
| suced 1. Seace M      |                  |                                                     |                                                                                                    | 12                                 | 25/11/2013               |
| Search                | SOP 35           | Handing Bequests for 2n                             | brnabor                                                                                                    | 1.0                                | 08/12/2014               |
|                       | Test-1           | TURI 2005                                           |                                                                                                    | 2                                  | 13/10/2016               |
| Hy Searches           | Test-2           | trial abc                                           |                                                                                                    |                                    | 12/10/2016               |
| 10 m 10               | Test-5<br>TH 4-2 | Wednesday Test protocol                             |                                                                                                    | 2                                  | 02/11/2018<br>21/10/2016 |
| Hy Folders            | - TH 4-3         | Protocol viriting templete.                         |                                                                                                    |                                    | 21/10/2016               |
| Related Documents     | 1914-3           | Protocol writing temolate                           |                                                                                                    | 1                                  | 21/10/2016               |
| ,                     | TH 15-2          | Protocol writing Template<br>Data Metapement Plan 3 |                                                                                                    | 1                                  | 21/10/2016<br>21/07/2016 |
|                       | TH 17-2          | DSuR Template                                       |                                                                                                    | 1                                  | 01/08/2016               |
|                       | 101/3            | Volum Template                                      |                                                                                                    | 1                                  | 0.0000000                |
| cord(s) Found: 57     |                  |                                                     |                                                                                                    |                                    |                          |

On receipt of the email request, the approvers should open the document record. The Approval section will show a yellow triangle – this indicates a task is required.

To approve the document, highlight your name and click on the blue stamp icon

 $\land \land /$ 

| SOP 51 (2. 2) - Documents (1) Details - Q Aute The Edit Van Actions Window Halp The Edit Van Actions (1) Details - Q Aute Womeng Ubberchis care appears, and/rs the Isolatip for noise elements. The EDit Operation of a DOC Owner Q Martine Warning, zwn Change Details | Implement By Date        |   | Runder 509 i<br>Status Status |                             | L TRIALS UNIT |
|----------------------------------------------------------------------------------------------------|--------------------------|---|-------------------------------|-----------------------------|---------------|
| File Edit View Actions Window Help                                                                                                    | • ··· Implement By Date  | - | Status Draft                  |                             | Revision 2.2  |
| Image: Section of a Doc     Owner: Defining of the tools of a non-information.       Image: Section of a Doc     Owner: Defining Clear       Author: Winneds, Jawa     Charge Details                                                                                    | • ··· Implement By Date  | • | Status Draft                  |                             |               |
| Warring: When this ican appears, refer to the tooling for non-information.  Softwarring Constant of a Disc.  Owner: Colfiner, Clara:  Author: (Warrind, Jam)  Change Details                                                                                             | • ··· Implement By Date  | × | Status Draft                  |                             |               |
| Verrange Weerste is is appeer, refer to the toolsp for non-information. Verrange Softe Talle Generation of a DirC Owner [Caffern, Clare Author: [Works], zws Change Details                                                                                              | • ··· Implement By Date  | 2 | Status Draft                  |                             |               |
| Table         Operation of a DHC           Owners         Daffern, Cares           Author         (Wanxids, Janes           Change Dectade                                                                                                    | • m Inglement By Date    | × | Status Draft                  |                             |               |
| Owner Dattern, Care<br>Author Warvick, Jane<br>Change Details                                                                                                    | v in Implement By Date   |   |                               | Filename Operation of a DMC |               |
| Author Warnth, Jane Change Details                                                                                                    | = ···· Implement By Date |   |                               | Filename Operation of a DMC |               |
| Change Details                                                                                                    | * m                      |   |                               |                             |               |
|                                                                                                    |                          |   |                               | Keywords                    |               |
| 🛃 Approval                                                                                                    |                          |   |                               |                             | ¢             |
| 2 Approval                                                                                                    |                          |   |                               |                             | -             |
|                                                                                                    |                          |   |                               |                             | 4             |
| Submitted: 21/04/2017 11:04 by Administrator, System                                                                                                    |                          |   |                               |                             |               |
|                                                                                                    |                          |   |                               |                             |               |
| Responses Conments                                                                                                    | Response                 |   |                               | Date                        |               |
| 2 Daffern, Claire                                                                                                    | Negot ter                |   |                               | Lease -                     |               |
| Ismay, Any                                                                                                    |                          |   |                               |                             |               |
|                                                                                                    |                          |   |                               |                             |               |
|                                                                                                    |                          |   |                               |                             |               |
|                                                                                                    |                          |   |                               |                             |               |
| T Actions                                                                                                    |                          |   |                               |                             |               |
| Change Requests                                                                                                    |                          |   |                               |                             |               |
|                                                                                                    |                          |   |                               |                             |               |
| Review History                                                                                                    |                          |   |                               |                             |               |
| Revision History                                                                                                    |                          |   |                               |                             |               |
| Properties                                                                                                    |                          |   |                               |                             |               |
|                                                                                                    |                          |   |                               |                             |               |

The 'Approval Response' box appears – select Accept and OK

| 🗿 50P 13 (2.2) - Document      |                                                      |                              |                     |           |               |                             |              | \$ 22          |
|--------------------------------|------------------------------------------------------|------------------------------|---------------------|-----------|---------------|-----------------------------|--------------|----------------|
| File Edit View Action          |                                                      |                              |                     |           |               |                             |              |                |
|                                | 🍃 🖉 🎉 🖹 🚨 🕨 🛎 🗉                                      | 1 🖻 👎 🗇 🧿 🖸                  |                     |           |               |                             |              |                |
| _                              | s icon appears, refer to the tooltip for more inform | ation.                       |                     |           |               |                             |              | _              |
| Type SOPs                      |                                                      |                              |                     | *         | Number 90P 13 |                             | Revision 2.2 | _              |
| Title Operation                | of a DMC                                             |                              |                     |           | Status Draft  |                             |              | *              |
|                                | Owner Daffern, Claire                                |                              | Implement By Date   | 5         | <b>E</b>      | Filename Operation of a DMC |              |                |
|                                | Author Warwick, Jane                                 |                              |                     |           |               | Keywords                    |              |                |
|                                | Change Details                                       |                              |                     |           |               |                             |              | Ĵ.             |
| 2 Approval                     |                                                      |                              |                     |           |               |                             |              | *              |
| Submitted: 21/04/20            | 017 11:04 by Administrator, System                   |                              |                     |           |               |                             |              | 4<br>4<br>4    |
| Responses Convien              | 15                                                   |                              |                     |           |               |                             |              | *              |
| Approver                       |                                                      | <ul> <li>Response</li> </ul> | Approval Response   | T 22      |               | Date                        |              |                |
| Daffern, Claire<br>Lamey, Arry |                                                      |                              | AU Approva Hasponea |           |               |                             |              | E F            |
|                                |                                                      |                              | Response Accept     | •         |               |                             |              |                |
|                                |                                                      |                              | Comment             | (A)       |               |                             |              | -              |
|                                |                                                      |                              |                     |           |               |                             |              | - 2            |
|                                |                                                      |                              |                     |           |               |                             |              |                |
| Actions                        |                                                      |                              |                     |           |               |                             |              | ¥              |
| Change Requests                |                                                      |                              |                     |           |               |                             |              | ¥              |
| Review History                 |                                                      |                              |                     | DK Cancel |               |                             |              | Ŧ              |
| 者 Revision History             |                                                      |                              |                     |           |               |                             |              | ¥              |
| Properties                     |                                                      |                              |                     |           |               |                             |              | ¥              |
| 4                              |                                                      |                              |                     |           |               |                             |              |                |
|                                |                                                      |                              |                     |           |               |                             |              |                |
|                                |                                                      |                              |                     |           |               |                             |              |                |
|                                |                                                      |                              |                     |           |               |                             |              |                |
|                                |                                                      |                              |                     |           |               |                             |              |                |
|                                |                                                      |                              |                     |           |               |                             |              |                |
|                                |                                                      |                              |                     |           |               |                             |              |                |
|                                |                                                      |                              |                     |           |               |                             |              |                |
|                                |                                                      |                              |                     |           |               |                             |              |                |
|                                |                                                      |                              |                     |           |               |                             |              |                |
|                                |                                                      |                              |                     |           |               |                             |              |                |
|                                |                                                      |                              |                     |           |               |                             |              |                |
|                                |                                                      |                              |                     |           |               |                             |              |                |
|                                |                                                      |                              |                     |           |               |                             |              | 1.01           |
| 🥶 🕑 🛛                          | 🗎 🖸 😧 🙋                                              |                              |                     | and the   |               |                             | - 10 🔍 🕺     | 1:08<br>4/2017 |
|                                |                                                      |                              |                     |           |               |                             |              |                |

Save the record (Ctrl+S or click on save icon  $\square$ )

The 'signature required' box appears – insert your username and password – this inserts your electronic signature – and click Sign

|                                                                                                  |                                  |                                                                                                    |                                    |                                           | WICK          |
|--------------------------------------------------------------------------------------------------|----------------------------------|----------------------------------------------------------------------------------------------------|------------------------------------|-------------------------------------------|---------------|
|                                                                                                  |                                  |                                                                                                    |                                    | CLINICA                                   | L TRIALS UNIT |
| ) 50P 13 (2.2) - Documents (1) Details - Q-Adae<br>Tie Edit View Actions Window Help<br>11 - 111 | ¤ <i>₱</i> <b>₽ 0 0</b>          |                                                                                                    |                                    |                                           | - Ø           |
| Warning: Where this icon appears, refer to the toolkip for more info                             | ormation.                        |                                                                                                    |                                    |                                           |               |
| Type: SOPs                                                                                       |                                  | *                                                                                                    | Number                             | 90P 13                                    | Revision 2.2  |
| Title Operation of a DMC                                                                         |                                  |                                                                                                    |                                    |                                           |               |
| Owner Daffern, Clare<br>Author Wervick, Jane<br>Change Details                                   | * m<br>* m                       | Implement By Date                                                                                                 | 33                                 | Filewarne Generation of a DMC<br>Keywords |               |
| 2 Approval                                                                                       |                                  |                                                                                                    |                                    |                                           |               |
|                                                                                                  |                                  |                                                                                                    |                                    |                                           |               |
| Submitted: 21/04/2017 11:04 by Administrator, System                                             |                                  | Sprature Required                                                                                                 | 22                                 |                                           |               |
| Responses Comments<br>Approver                                                                   | <ul> <li>Response</li> </ul>     |                                                                                                    |                                    | Date                                      |               |
| 2 Daffern, Claire                                                                                | Accept                           |                                                                                                    |                                    | 21/04/2017 11:09:00 by A                  |               |
| Ismay, Amy                                                                                       |                                  | A signature is required for the following action(s):                                                              |                                    |                                           | 1             |
|                                                                                                  |                                  | Name Signed Item                                                                                                  |                                    |                                           |               |
|                                                                                                  |                                  | Document Respond Daffern, Claire - SOP<br>By performing this action, I dedare that I have reviewed this document. | 13 - Rev: 2.2 - Operation of a DMC |                                           |               |
|                                                                                                  |                                  |                                                                                                    |                                    |                                           |               |
| Actions                                                                                          |                                  | -                                                                                                    |                                    |                                           |               |
|                                                                                                  |                                  | -                                                                                                    |                                    |                                           |               |
| Change Requests                                                                                  |                                  | _                                                                                                    |                                    |                                           |               |
| Review History                                                                                   |                                  | Usemana                                                                                                    |                                    |                                           |               |
| Revision Reviewed On                                                                             | <ul> <li>Performed By</li> </ul> | Password                                                                                                    |                                    |                                           |               |
|                                                                                                  |                                  | Password                                                                                                    | Sign Cancel                        |                                           |               |
|                                                                                                  |                                  |                                                                                                    | 15                                 |                                           |               |
|                                                                                                  |                                  |                                                                                                    |                                    |                                           |               |
|                                                                                                  |                                  |                                                                                                    |                                    |                                           |               |
|                                                                                                  |                                  |                                                                                                    |                                    |                                           |               |
|                                                                                                  |                                  |                                                                                                    |                                    |                                           |               |
| -                                                                                                |                                  |                                                                                                    |                                    |                                           |               |
| Revision History                                                                                 |                                  |                                                                                                    |                                    |                                           |               |

The date and time of the addition of the approvers' signature is added and the icon alongside the approvers name changes from orange to green to indicate the action is complete.

| Type SOPs                |                 |              |                   | *       | Number 90P 13 |                                         | Revision 2.2 |
|--------------------------|-----------------|--------------|-------------------|---------|---------------|-----------------------------------------|--------------|
| Title Operation of a DMC | 1               |              |                   |         | Status Draft  |                                         |              |
|                          | Daffern, Clare  | *            | Implement By Date |         | <b>I</b>      | Pilename Operation of a DMC             |              |
| Autho                    | r Warwick, Jane | + m          |                   |         |               | Keywords                                |              |
|                          | Change Details  |              |                   |         |               |                                         |              |
| Approval                 |                 |              |                   |         |               |                                         |              |
| responded                |                 |              |                   |         |               |                                         |              |
| Comments                 |                 |              |                   |         |               |                                         |              |
| oprover                  |                 | Response     |                   |         |               | Date                                    |              |
| Daffern, Claire          |                 | Accept       |                   |         |               | 21/04/2017 11:09:00 by Administrator, 5 | System       |
| Ismay, Amy               |                 | Accept       |                   |         |               | 21/04/2017 11:15:00 by Administrator, 1 | System       |
|                          |                 |              |                   |         |               |                                         |              |
|                          |                 |              |                   |         |               |                                         |              |
|                          |                 |              |                   |         |               |                                         |              |
|                          |                 |              |                   |         |               |                                         |              |
| Actions                  |                 |              |                   |         |               |                                         |              |
| Change Requests          |                 |              |                   |         |               |                                         |              |
| Review History           |                 |              |                   |         |               |                                         |              |
| (sion                    | Reviewed On     | Performed By | Outcome           | Comment |               |                                         |              |
|                          |                 |              |                   |         |               |                                         |              |
| Revision History         |                 |              |                   |         |               |                                         |              |
| Properties               |                 |              |                   |         |               |                                         | 8            |
|                          |                 |              |                   |         |               |                                         |              |

When all approvals have been entered, go to the Actions menu and select 'Start Draft Approved' option:

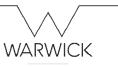

 <sup>11,16</sup>
 <sup>11,16</sup>
 <sup>21/04/2017</sup>

CLINICAL TRIALS UNIT

| file Markens   Markens Markens   Markens                                                                                                    | dit View Actio   |                              |                                  |         |         |               |          | 0 1         |
|----------------------------------------------------------------------------------------------------|------------------|------------------------------|----------------------------------|---------|---------|---------------|----------|-------------|
| Very Complex Adding.     Image: Second Complex Adding.     Image: Second Com                                                                                                    |                  | ins Window Help              |                                  |         |         |               |          |             |
| Image: Second Second | E 6+             | New Action                   | 🚢 📪 📂 👎 🗇 🔾                      |         |         |               |          |             |
| Interver     Status Dati     Status Dati       Interver     Interver     Interver       Interver     Interver     Interver       Interver     Interver     Interver       Interver     Interver     Interver       Interver     Interver     Interver       Interver     Interver     Interver       Interver     Interver     Interver       Interver     Interver     Interver                                                                                                    |                  |                              |                                  |         |         | Number 2/0.12 |          | Persian 2.2 |
| Product deground     Product deground     Product deground       Product deground     Product deground     Product deground       Product deground     Product deground     Product deground       Product deground     Product deground     Product deground       Product deground     Product deground     Product deground       Product deground     Product deground     Product deground       Product deground     Product deground     Product deground       Product deground     Product deground     Product deground       Product deground     Product deground     Product deground                                                                                                    |                  |                              |                                  |         |         |               |          |             |
| Add Aground:     Image: Second Statute       Add Aground:     Image: Second Statute       Add Statute     Image: Second Statute       Add Statute     Image: Second Statute       Add Statute     Image: Second Statute       Add Statute     Image: Second Statute       Image: Second Statute     Image: Second Statute       Image: Second Statute     Image: Secon                                                                                                    |                  |                              |                                  |         |         |               | -        |             |
| Reset://www.sci.example.com/sci.example.com/s |                  |                              |                                  |         |         | <b>1</b>      |          |             |
| Image: Second Control Description       Image: Second Control Description       Image: Second Control Description <td></td> <td></td> <td></td> <td></td> <td></td> <td></td> <td>Keywords</td> <td></td>                                                                                                    |                  |                              |                                  |         |         |               | Keywords |             |
| Attemn <ul> <li>Contract Workfress</li> <li>Attemn (Lipper Contract)</li> <li>Attemn (Lipper Contract)</li> <li>Attemn</li></ul>                                                                                                    |                  |                              |                                  |         |         |               |          |             |
| Arterso <ul> <li>             Arterso</li> <li>             Arterso</li> <li>             Arterso</li> <li>             Arterso</li> <li>             Arterso</li> <li>             Arterso</li> <li>             Arterso</li> <li>             Arterso</li> <li>             Arterso</li> <li>             Arterso</li> <li>              Arterso</li> <li>             Arterso</li> <li>             Arterso</li>             Arterso             Arterso             Arte</ul>                                                                                                    |                  | Withdraw Draft from Approval |                                  |         |         |               |          |             |
| Charge V <ul></ul>                                                                                                    | Approval         | Continue Workflow            |                                  |         |         |               |          |             |
| Remain Marrier                                                                                                    |                  |                              |                                  |         |         |               |          |             |
| Keever V <u>Add Reter</u> <u>Add Reter</u> <u>Add Reter</u> <u>Son</u> <u>Redeved On</u> <u>Redeved On</u> <u>Son</u> <u>Concert</u> <u>Concert</u> <u>Redeved On</u> <u>Redeved On</u> <u>Redeved On</u> <u>Concert</u> <u>Concert</u> <u>Redeved On</u> <u>Redeved On</u> <u>Redeved On</u> <u>Redeved On</u> <u>Concert</u> <u>Concert</u> <u>Redeved On</u> <u>Redeved On</u> <u>Redeved On</u> <u>Redeved On</u> <u>Concert</u> <u>Concert</u> <u>Concert</u> <u>Redeved On</u> <u>Concert</u> <u>Concert</u> <u>Concert</u> <u>Concert</u> <u>Concert</u> <u>Concert</u> <u>Concert</u> <u>Concert</u> <u>Concert</u> <u>Concert</u> <u>Concert</u> <u>Con</u>                                                                                                    |                  |                              |                                  |         |         |               |          |             |
| an Brained Dh • Performet By Outcome Connect                                                                                                    |                  |                              |                                  |         |         |               |          |             |
| Reskin Helary                                                                                                    | w                |                              |                                  |         |         |               |          |             |
|                                                                                                    | sion             | Reviewed On                  | <ul> <li>Performed By</li> </ul> | Outcome | Comment |               |          |             |
|                                                                                                    |                  |                              |                                  |         |         |               |          |             |
|                                                                                                    | Revision History |                              |                                  |         |         |               |          |             |
| Properties                                                                                                    | Properties       |                              |                                  |         |         |               |          | 8           |
|                                                                                                    |                  |                              |                                  |         |         |               |          |             |
|                                                                                                    |                  |                              |                                  |         |         |               |          |             |
|                                                                                                    |                  |                              |                                  |         |         |               |          |             |
|                                                                                                    |                  |                              |                                  |         |         |               |          |             |
|                                                                                                    |                  |                              |                                  |         |         |               |          |             |
|                                                                                                    |                  |                              |                                  |         |         |               |          |             |
|                                                                                                    |                  |                              |                                  |         |         |               |          |             |
|                                                                                                    |                  |                              |                                  |         |         |               |          |             |
|                                                                                                    |                  |                              |                                  |         |         |               |          |             |
|                                                                                                    |                  |                              |                                  |         |         |               |          |             |

### This opens the 'Start Draft Approved' wizard

3 C 🚔 D Q 🔯 🖬 🖬

| 30 SOP 13 (2.2) - Documents (7) Details - Q Pulse |                           |                                                             |                  | - Ø 11                                |
|---------------------------------------------------|---------------------------|-------------------------------------------------------------|------------------|---------------------------------------|
| File Edit View Actions Window Help                |                           |                                                             |                  |                                       |
| 1월 - 💷 🔒 🗟 🎉 🗟 👂 🕹 🕨 🚢 💷 💯 📮 🗇 🔕 🔇 -              | 0                         |                                                             |                  |                                       |
| Type SON                                          |                           |                                                             | Number 509 13    | Revision 2.2                          |
| Title Operation of a DMC                          |                           |                                                             | Status Draft     |                                       |
| Owner Daffern, Claire                             | - ··· Implement By Date   |                                                             | Tilesame Coerato | nefaDMC ····                          |
| Author Warvick, Jane                              | *                         |                                                             | Keywords         |                                       |
| Change Details                                    |                           |                                                             |                  | A                                     |
|                                                   |                           |                                                             |                  | P                                     |
| 2 Approval                                        |                           |                                                             |                  | *                                     |
| Actions                                           | Move to Draft Approved Do | current Wizard - SOP 13, Operation of a DNC, Rev 2.2 82     |                  | ×                                     |
| Change Requests                                   |                           | Welcome to the Start Draft                                  |                  | ×                                     |
| Review History                                    | a l                       | Approved Wizard                                             |                  | *                                     |
| Revision Reviewed On                              | O Q-Pulse                 |                                                             |                  | 1 12                                  |
| The memory of the memory of the memory of         |                           | This wizard will assist in moving to a Draft Approved state |                  |                                       |
|                                                   |                           |                                                             |                  |                                       |
|                                                   | T                         |                                                             |                  |                                       |
|                                                   | a                         |                                                             |                  |                                       |
|                                                   |                           |                                                             |                  |                                       |
| Revision History                                  |                           |                                                             |                  | ×                                     |
| Properties                                        |                           |                                                             |                  | * *                                   |
|                                                   |                           |                                                             |                  |                                       |
|                                                   |                           |                                                             |                  |                                       |
|                                                   |                           | <back next=""> Cancel</back>                                |                  |                                       |
|                                                   |                           |                                                             |                  |                                       |
|                                                   |                           |                                                             |                  |                                       |
|                                                   |                           |                                                             |                  |                                       |
|                                                   |                           |                                                             |                  |                                       |
|                                                   |                           |                                                             |                  |                                       |
|                                                   |                           |                                                             |                  |                                       |
|                                                   |                           |                                                             |                  |                                       |
|                                                   |                           |                                                             |                  |                                       |
|                                                   |                           |                                                             |                  |                                       |
|                                                   |                           |                                                             |                  |                                       |
|                                                   |                           |                                                             |                  | 11-17                                 |
| 🐵 🥭 📋 🖸 🔍 🙋 📰 📰                                   |                           |                                                             |                  | ~ 11:17<br>~ 10 € 11:17<br>21/94/2007 |

Proceed through the wizard

|                                                   |                            |                                                    |              | $\checkmark$             | $\vee$                      |
|---------------------------------------------------|----------------------------|----------------------------------------------------|--------------|--------------------------|-----------------------------|
|                                                   |                            |                                                    |              |                          | WICK                        |
|                                                   |                            |                                                    |              | CLINICAL                 | TRIALS UNIT                 |
| 30 SOP 13 (2.2) - Documents (1) Details - Q Pulse |                            |                                                    |              |                          | - # X                       |
| File Edit View Actions Window Help                |                            |                                                    |              |                          |                             |
| 1월 - 💷 🔒 🖉 🎉 🗟 🕨 🚢 💷 📁 📮 🗇 🥥                      | 0                          |                                                    |              |                          |                             |
| Type: \$0Ps                                       |                            | *                                                  | Number SOP 1 | 5                        | Revision 2.2                |
| Title Operation of a DMC                          |                            |                                                    | Status Draft |                          | *                           |
| Owner Dafferry Claire                             | = Implement By Date        |                                                    | <b>II</b>    | Nename Constant of a DMC | 10                          |
| Author Warwick, Jane                              |                            |                                                    |              | Keywords                 | ja.                         |
| Change Details                                    |                            |                                                    |              |                          | Ç                           |
| 2 Approval                                        |                            |                                                    |              |                          |                             |
| Actions                                           | Move to Draft Approved Doo | ument Wizard - SOP 13, Operation of a DNC, Rev 2.2 | 55           |                          |                             |
| T Change Requests                                 |                            | Results Summary                                    |              |                          | *                           |
| Review History                                    |                            | Please review the wizard summary before finishing. |              |                          |                             |
| Revision Reviewed On • Performed By               |                            | Rev 2.2 will be made Draft Approved                | ^            |                          | D.                          |
| Contract Theorem 2010 Properties                  | O Q-Pulse                  |                                                    |              |                          | ×                           |
|                                                   |                            | I After Finish - Display Details of the Document   |              |                          |                             |
|                                                   |                            | < Back Presh Care                                  | le           |                          |                             |
|                                                   |                            |                                                    |              |                          |                             |
| 📀 🔁 🚔 🖸 💽 🔤 🐨                                     |                            |                                                    |              |                          | - 🕽 🕫 🔢 11.20<br>21/94/2017 |

 $\wedge \wedge /$ 

Completion of the wizard converts the document to the new version.

Click Save – the status of the document will be changed to show: draft approved status.

From the Actions menu, select 'Activate Draft Approved':

| j SOP 13 (2.2) - Documents (7) Details - Q Pulse |                |                         |                                                                                                    |            |                                                                                                    | - W                         |
|--------------------------------------------------|----------------|-------------------------|----------------------------------------------------------------------------------------------------|------------|----------------------------------------------------------------------------------------------------|-----------------------------|
| File Edit View Actions Window Help               |                |                         |                                                                                                    |            |                                                                                                    |                             |
|                                                  | 4 🍫 🗯 😳        |                         |                                                                                                    |            |                                                                                                    |                             |
| Type S0 th Respen Action                         |                |                         | *                                                                                                    | Number 90  | P 13                                                                                                    | Revision 2.2                |
| Table De Tal Activate Draft Approved             |                |                         |                                                                                                    | Status Dra | ft Approved                                                                                                    |                             |
| 🖷 Revert To Draft                                |                | - ··· Implement By Date |                                                                                                    | <b>3</b>   | Filename Operation of a DMC                                                                                    |                             |
| a, Add Approven                                  |                |                         |                                                                                                    |            | Keywords                                                                                                    |                             |
| add Note 🗤                                       |                |                         |                                                                                                    |            |                                                                                                    | A                           |
| View/Edit Properties                             |                |                         |                                                                                                    |            |                                                                                                    |                             |
| Approval                                         |                |                         |                                                                                                    |            |                                                                                                    |                             |
| Actions                                          |                |                         |                                                                                                    |            |                                                                                                    |                             |
| Change Requests                                  |                |                         |                                                                                                    |            |                                                                                                    |                             |
| Review History                                   |                |                         |                                                                                                    |            |                                                                                                    |                             |
| Revision Reviewed On                             | · Performed By | Outcome                 | Comment                                                                                                    |            |                                                                                                    |                             |
| Ne manet                                         | - Persona 01   | CONTRACT                | Contraction of the second second seco |            |                                                                                                    |                             |
|                                                  |                |                         |                                                                                                    |            |                                                                                                    |                             |
| Revision History                                 |                |                         |                                                                                                    |            |                                                                                                    |                             |
| Properties                                       |                |                         |                                                                                                    |            |                                                                                                    | 8                           |
|                                                  |                |                         |                                                                                                    |            |                                                                                                    |                             |
|                                                  |                |                         |                                                                                                    |            |                                                                                                    |                             |
|                                                  |                |                         |                                                                                                    |            |                                                                                                    |                             |
|                                                  |                |                         |                                                                                                    |            |                                                                                                    |                             |
|                                                  |                |                         |                                                                                                    |            |                                                                                                    |                             |
|                                                  |                |                         |                                                                                                    |            |                                                                                                    |                             |
|                                                  |                |                         |                                                                                                    |            |                                                                                                    |                             |
|                                                  |                |                         |                                                                                                    |            |                                                                                                    |                             |
|                                                  |                |                         |                                                                                                    |            |                                                                                                    |                             |
|                                                  |                |                         |                                                                                                    |            |                                                                                                    |                             |
|                                                  |                |                         |                                                                                                    |            |                                                                                                    |                             |
|                                                  |                |                         |                                                                                                    |            |                                                                                                    |                             |
|                                                  |                |                         |                                                                                                    |            |                                                                                                    |                             |
|                                                  |                |                         |                                                                                                    |            |                                                                                                    |                             |
| 8 🙆 📋 🧕 8                                        |                |                         |                                                                                                    |            |                                                                                                    | - 😂 🕫 🕺 11:22<br>21/04/2017 |
|                                                  |                |                         |                                                                                                    |            | the second second second second second second second second second second second second second second second s | 21/04/2017                  |

The 'Activate Document' wizard appears:

|                                                                                                    |                                                    |                                                   |                   |                                             | ///<br>RWICK                                                                    |
|----------------------------------------------------------------------------------------------------|----------------------------------------------------|---------------------------------------------------|-------------------|---------------------------------------------|---------------------------------------------------------------------------------|
|                                                                                                    |                                                    |                                                   |                   | CLINIC                                      | AL TRIALS UNIT                                                                  |
| 일 50F 13 0.2 Decarets (F) Details - Q FAic<br>File Edit View Actions Window Help<br>1월 - 코코 뉴 공 20 일 (종) 유 10 명 20 3 3 3 |                                                    |                                                   |                   |                                             | - Ø X                                                                           |
| Type: \$0%                                                                                                    |                                                    | *                                                 | Number SOP 13     |                                             | Revision 2.2                                                                    |
| Table Operation of a DMC                                                                                                 |                                                    |                                                   | Status Draft Appr |                                             | *                                                                               |
| Owner Daffern, Clare Author Warvick, Jane Change Details                                                                 | <ul> <li>m Implement By Date</li> <li>m</li> </ul> |                                                   | <b>a</b>          | Plename <u>Docator of a DAC</u><br>Keywords |                                                                                 |
| 2 Approval                                                                                                    |                                                    |                                                   |                   |                                             | ()<br>()<br>()<br>()<br>()<br>()<br>()<br>()<br>()<br>()<br>()<br>()<br>()<br>( |
| Actions                                                                                                    | Activate Document Waard - SO                       | P 13, Operation of a DMC, Rev 2.2                 | 22                |                                             | ¥                                                                               |
| Change Requests                                                                                                    |                                                    | Welcome to the Activate<br>Document Wizard        |                   |                                             | ¥                                                                               |
| Review History                                                                                                    | Ö                                                  | bocanicia mizara                                  |                   |                                             | a<br>D                                                                          |
| E Revistos Hultery                                                                                                    | G Q-Pulse                                          | The wized will asset in activating a Daff Revulen |                   |                                             | x<br>5 x                                                                        |
|                                                                                                    |                                                    | clas (hot) Cool                                   |                   |                                             |                                                                                 |
|                                                                                                    |                                                    |                                                   |                   |                                             | • 11:23<br>• 10 11:23<br>21:94/2017                                             |

Proceed through the wizard, the status of the previous version will be changed to 'obsolete' (the previous active versions will still be held in the system in the obsolete register).

Add copyholders names to distribute the document if acknowledgement of reading and understanding the new version is required (skip if not required). The system will send copyholders an email to inform them they have a document to read/acknowledge.

At the end of the wizard, the results summary will be shown. This confirms that the previous version will be made obsolete and the new version will be made active:

| a SOP 13 (2.2) - Documents (T) Details - Q Pulse |                              |                                                                                                  |          |                             | - Ø 22                    |
|--------------------------------------------------|------------------------------|--------------------------------------------------------------------------------------------------|----------|-----------------------------|---------------------------|
| File Edit View Actions Window Help               |                              |                                                                                                  |          |                             |                           |
| 12 - 12 🔒 🔌 🖉 10 🖉 📮 🗇 😋 😋                       |                              |                                                                                                  |          |                             |                           |
| Type SOPs                                        |                              | *                                                                                                |          | 50P 13                      | Revision 2.2              |
| Title Operation of a DMC                         |                              |                                                                                                  |          | tus Draft Approved          | *                         |
| Owner Daffern, Claire * ···                      | Implement By Date            |                                                                                                  | <b>3</b> | Pliename Operation of a DMC |                           |
| Author Warvick, Jane * ···                       |                              |                                                                                                  |          | Keywords                    |                           |
| Change Details                                   |                              |                                                                                                  |          |                             | *                         |
| 2 Approval                                       |                              |                                                                                                  |          |                             |                           |
| Actions                                          | Activate Document Wizard - S | SOP 13, Operation of a DMC, Rev 2.2                                                              | 55       |                             | *                         |
| E Change Requests                                |                              | Results Summary                                                                                  |          |                             |                           |
| 1 Review History                                 | ů                            | Please review the wizard summary before finishing.<br>Rev 2.2 will be nade Active                |          |                             |                           |
| Revision Reviewed On + Performed By              | O Q-Pulse                    | Rev 2.1 will be made Obsolete<br>The currently Active attachment is managed – embedded.          |          |                             | 1                         |
|                                                  | 3                            | no move required.<br>The currently Active attachment is managed – embedded,<br>no move required. |          |                             |                           |
|                                                  | <b>A</b>                     | na move required.                                                                                |          |                             |                           |
|                                                  |                              |                                                                                                  |          |                             |                           |
|                                                  | ĕ                            |                                                                                                  |          |                             |                           |
| Revision History                                 |                              |                                                                                                  |          |                             |                           |
| Properties                                       | _                            |                                                                                                  |          |                             | 8. T                      |
| - Hopenes                                        |                              |                                                                                                  | ×        |                             |                           |
|                                                  |                              | After Finish - Display Details of the Document                                                   |          |                             |                           |
|                                                  |                              | <back can<="" pinish="" td=""><td>la la</td><td></td><td></td></back>                            | la la    |                             |                           |
|                                                  | -                            |                                                                                                  |          |                             |                           |
|                                                  |                              |                                                                                                  |          |                             |                           |
|                                                  |                              |                                                                                                  |          |                             |                           |
|                                                  |                              |                                                                                                  |          |                             |                           |
|                                                  |                              |                                                                                                  |          |                             |                           |
|                                                  |                              |                                                                                                  |          |                             |                           |
|                                                  |                              |                                                                                                  |          |                             |                           |
|                                                  |                              |                                                                                                  |          |                             |                           |
|                                                  |                              |                                                                                                  |          |                             |                           |
|                                                  |                              |                                                                                                  |          |                             |                           |
| 🛞 🤁 🚔 🖸 🔍 🔯 💷                                    |                              |                                                                                                  |          |                             | • 🗊 👀 11129<br>21/04/2017 |

Click on 'Finish' and the document status is now shown as Active.

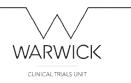